TARTU ÜLIKOOL Arvutiteaduse instituut Informaatika õppekava

## **Andro Margens**

# **Programmeerimise algkursuste loengud**

## **Bakalaureusetöö (9 EAP)**

Juhendajad: Marina Lepp, PhD Eno Tõnisson, PhD

## **Programmeerimise algkursuste loengud**

## **Lühikokkuvõte:**

Antud bakalaureusetöös uuritakse, millised on programmeerimise algkursuste õppetöö vormid. Teaduskirjanduse põhjal on ülevaade järgnevatest loenguvormidest: traditsiooniline loeng, loengu video ja videoloeng. Uuritakse, mil määral on loengud kasutusel välismaa ja Eesti kõrgkoolides. Eraldi on vaatluse all Tartu Ülikooli kursus "Programmeerimine". Koostatakse küsimustik ja seejärel tehakse analüüs 227 üliõpilaste vastuste baasil. Leitakse, milliseid loengus osalemise viise eelistavad kursusel osalenud ja saadakse teada, mis on nende valikute põhjused. Loengus osalemise viisid on järgnevad: loeng, loengu video, mitteosalemine, loeng või loengu video, loeng ja pärast loengu video. Analüüsitakse üliõpilaste eelistatud loengus osalemise viisi ja kursuse lõpptulemuse seost. Samuti tuuakse välja üliõpilaste arvamused loengute, loengupunktide, märkmete tegemise, nutiseadmete ja klikkerite kasutamise kohta.

## **Võtmesõnad:**

Programmeerimise algkursus, loeng, loengu video, üliõpilaste arvamused **CERCS:** P175 Informaatika, süsteemiteooria; S270 Pedagoogika ja didaktika

## **Lectures in Introductory Programming Courses**

## **Abstract:**

This bachelor thesis describes the research to the forms of teaching and learning of the introductory programming courses. Academic literature is used in order to make an overview of the following lecture types: live lecture, recorded lecture and video lecture. The extent of the lecture usage in foreign and Estonian higher education institutions is examined. The University of Tartu course "Programming" is under observation. A questionnaire is prepared and then the analysis is performed based on 227 student responses. Furthermore, this research presents what kind of lecture attendance the course participants prefer and what are the reasons for the choices. The ways to participate in the lecture are as follows: lecture, recorded lecture, non-participation, lecture or recorded lecture, lecture and after recorded lecture. In addition, the relationship between the preferred lecture format and the academic achievement is analyzed. Also students' opinions about lectures, lecture points, making notes, use of smart devices and clickers are presented.

## **Keywords:**

Introductory programming course, live lecture, recorded lecture, students' opinions **CERCS:** P175 Informatics, systems theory; S270 Pedagogy and didactics

## **Sisukord**

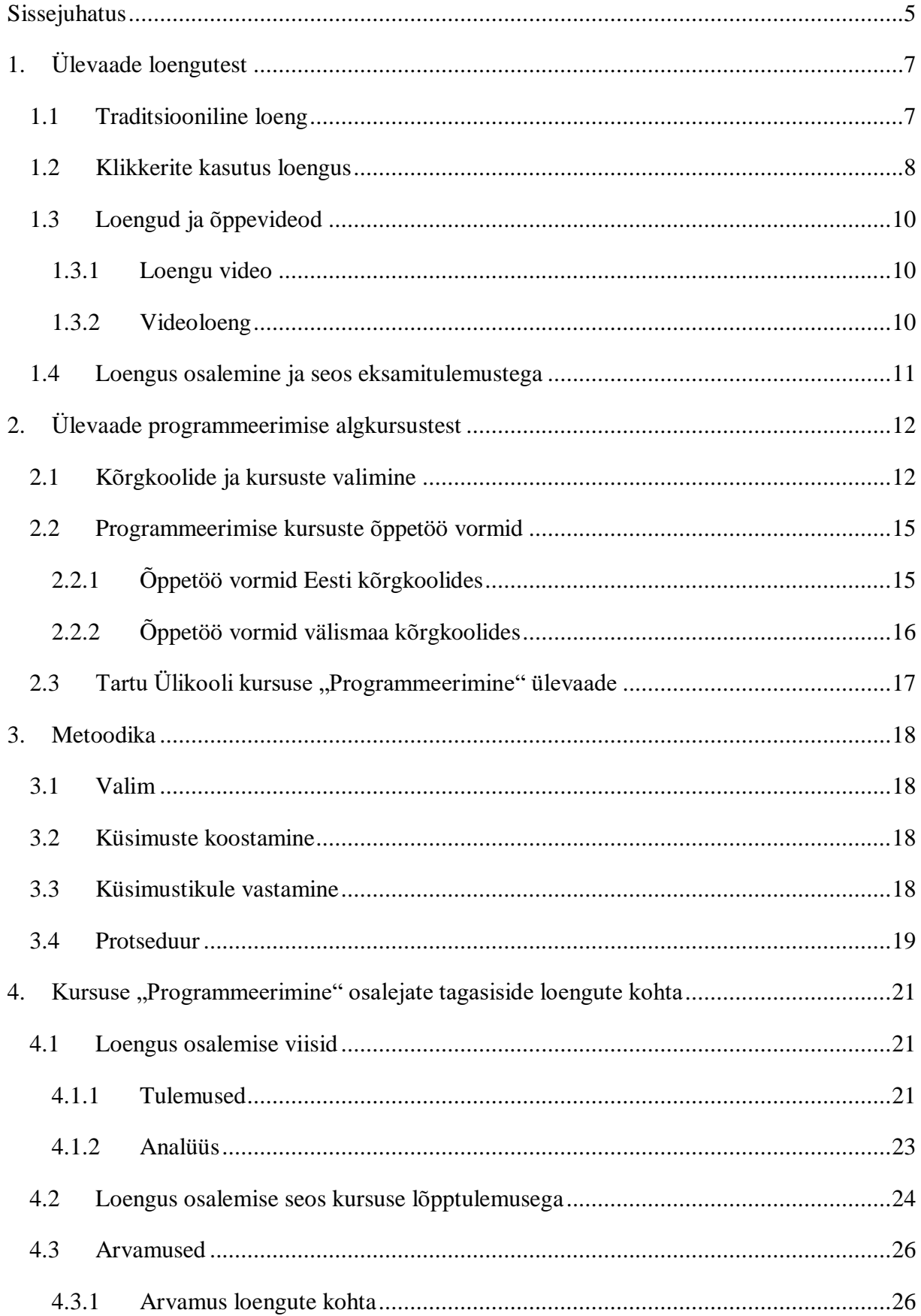

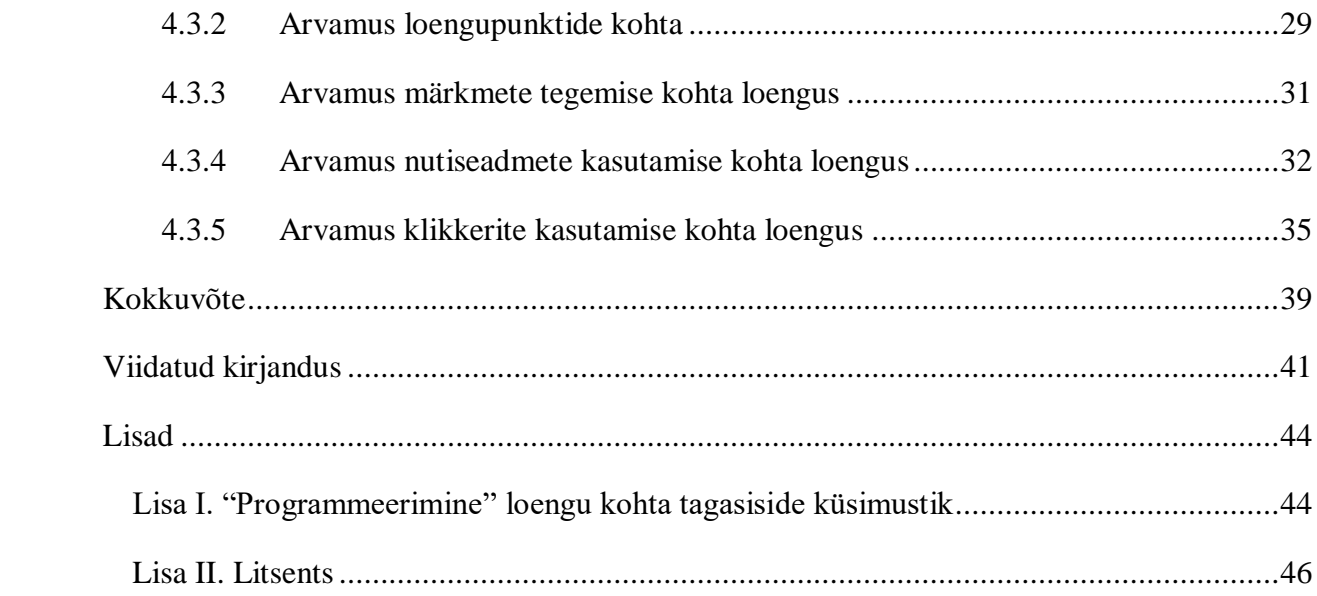

## <span id="page-4-0"></span>**Sissejuhatus**

Loengud moodustavad märkimisväärse osa ülikooli õppetöös. Tegemist on tähtsa õppevormiga, kus on võimalik teadmisi saada ja neid ka kinnistada. Juba aastasadu on loeng olnud üheks peamiseks informatsiooni esitamise viisiks [1]. Selleks, et loengust osa võtta, pidi selleks ise kohale minema selle toimumiskohta. Tavaliselt on loeng õppejõu poolt läbimõeldud, sest temast sõltub, kui kiiresti võetakse läbi mingisugune teema [2]. Sellega võib kaasneda probleeme, kui üliõpilane ei suuda teha märkmeid, sest loengu tempo on liiga kiire [3]. Loengu tempoga seotud küsimustes on hakatud tagasiside saamiseks kasutama klikkereid või nutiseadmete abil vastamist [4]. Loengus mõjutavad tähelepanu ka nutiseadmed ja seetõttu võib õppimine olla raskendatud [5].

Tehnoloogia arenguga on tekkinud olukord, kus olenevalt kursusest ei pruugi olla loengusse kohalemineku vajadust, alternatiiviks on tekkinud loengu video vaatamine [1]. See annab üliõpilasele võimaluse valida reaalajas toimuvat loengut või siis vaadata selle salvestust videona. Arvatakse, et sellega kaasneb tavaloengus mittekäimine, sest loengu video tundub olevat palju mugavam lahendus eelkõige neile, kellele loengu tempo tundub liiga kiire või liiga aeglane ning kelle tähelepanuvõime on kehvem [3].

Infotehnoloogia õppekavadele kandideerimine ja sellega kaasnev programmeerimisoskuse arendamine on muutumas iga aastaga üha populaarsemaks [6]. Tavaliselt on programmeerimise algkursustel õppetöö vormina kasutusel loeng ja praktikum koos või siis piirdutakse mõnel juhul ainult loenguga [7]. On uuritud, et loengus osalejad saavad keskmiselt parema lõpptulemuse [8, 9]. See annab põhjuse uurida selles bakalaureusetöös loengus osalemise viisi seost lõpptulemusega.

Selles bakalaureusetöös võetakse vaatluse alla Tartu Ülikooli programmeerimise algkursus "Programmeerimine". Kursusel saab üliõpilane peale traditsioonilise loengu võimaluse vaadata ka loengu videot. Loengus osalemise või loengu video vaatamisega oli üliõpilasel võimalik teenida loengupunkt. Loengus olid kasutusel klikkerid ning keelatud oli kasutada nutiseadmeid. Lisas 1 on välja toodud küsimustik loengute kohta, mida kasutati kursuse osalejatelt tagasiside saamiseks.

Bakalaureusetöö üheks eesmärgiks on anda ülevaade programmeerimise algkursuste õppetöö vormide kohta mujal maailmas ja Eestis. Programmeerimise algkursused annavad üliõpilastele aluse programmeerimisoskustele. Vajalik on saada teada, kas loenguid üldse kasutatakse programmeerimise algkursustes ja millised alternatiivsed õppetöö vormid on kasutusel. Selle käigus uuritakse välismaa ja Eesti kõrgkoolides toimuvaid programmeerimise algkursuseid.

Bakalaureusetöö teiseks eesmärgiks on välja selgitada Tartu Ülikooli kursuse ,,Programmeerimine" üliõpilaste loengus osalemise viis. Pole täpselt teada, kas üliõpilased eelistavad osa võtta tavalisest loengust või vaadata loengu videot. Samuti võib leiduda neid, kes ei käi üldse loengus ega vaata loengu videot.

Bakalaureusetöö kolmandaks eesmärgiks on teada saada Tartu Ülikooli kursuse "Programmeerimine" üliõpilaste loengus osalemise viisi põhjuseid. Nii saadakse põhjalikum teadmine sellest, miks mingi kindel loengus osalemise viis sai valituks.

Bakalaureusetöö neljandaks eesmärgiks on teada saada Tartu Ülikooli kursusel ,,Programmeerimine" osalevate üliõpilaste üleüldine arvamus loengute kohta. Sealhulgas saadakse teada veel üliõpilaste seisukoht loengupunktide, märkmete tegemise, nutiseadmete ja klikkerite kasutuse kohta.

Viimane eesmärk on leida, kuidas loengus osalemine võib olla seotud kursuse lõpptulemusega. Selleks võrreldakse loengus osalemise viiside rühmi ja kursuse lõpptulemust ning saadakse teada, kas on olemas mingi statistiline erinevus nende vahel.

Eesmärkide täitmiseks püstitatakse järgnevad uurimisküsimused:

- Millised on programmeerimise kursuste õppetöö vormid mujal maailmas ja Eestis?
- Millist loengus osalemise viisi kasutasid Tartu Ülikooli kursuse "Programmeerimine" üliõpilased semestri vältel?
- Millised on Tartu Ülikooli kursuse "Programmeerimine" üliõpilaste eelistatud loengus osalemise viisi põhjused?
- Mis on Tartu Ülikooli kursuse "Programmeerimine" üliõpilaste arvamus loengute, loengupunktide, märkmete tegemise, nutiseadmete ja klikkerite kasutamise kohta?
- Kuidas on seotud loengus osalemine ja lõpptulemus?

## <span id="page-6-0"></span>**1. Ülevaade loengutest**

Selles peatükis antakse põhjalikum ülevaade, mis on traditsiooniline loeng ja loengu video. Traditsioonilise loengu jaotises kirjutatakse veel klikkerite ja nutiseadmete kasutuse kohta loengus.

#### <span id="page-6-1"></span>**1.1 Traditsiooniline loeng**

Traditsioonilise loengu puhul on tegemist auditoorse õppega, kuhu üliõpilane peab ise kohale ilmuma selleks, et sellest osa võtta. Loengus annab teoreetilisi teadmisi edasi õppejõud. Mari Karm on oma 2013. aastal ilmunud käsiraamatus "Õppemeetodid kõrgkoolis" toonud välja, et traditsioonilise loengus on õppejõud keskses rollis, sest põhiline tegevus loengus toimub tema plaani järgi - tempo, struktuur ja pausid [2]. Veel kirjeldab Karm seda, et õppejõud peab silmas pidama kindla ülesehitatud formaadi tegemisel. Karm toob kõige tähtsama punktina välja just tagasisidet loengu kohta, mis võimaldab õppejõul saada teada, kas üliõpilane sai teemast aru või mitte. Karm pakub välja seda, et tagasiside võimaldab õppejõul muuta vajadusel õpetamise viisi ja formaati.

Traditsioonilises loengus kasutab tavaliselt õppejõud oma jutu toetamiseks slaide, mis sisaldavad märksõnu selle kohta, millest õppejõud räägib. Õppejõu õpetamise tempo võib mängida rolli ka märkmete tegemisel [3]. Liiga kiire tempo korral võib tekkida olukord, kus üliõpilane ei suuda samal ajal kuulata ja panna kirja märkmeid [3]. Samas liiga aeglase tempo korral võib üliõpilastel kaduda tähelepanu loengus toimuva vastu [3]. Selleks, et saada tagasisidet loengu tempo kohta, on mõnes loengus kasutusele võetud klikkerid [4]. Tagasisidet on võimalik anda ka nutiseadmetega.

Samuti on osades loengutes võimalik kasutada järgnevaid nutiseadmeid: nutitelefon, tahvelarvuti ja sülearvuti. Nutiseadmeid kasutades on võimalik märkmeid kirja panna. Samas Gehlen-Baumi ja Weinbergeri poolt 2012. aasta Saksamaal tehtud uurimistööst tuli välja, et nutiseadmeid kasutati loengus pigem kõrvalisteks tegevusteks [5]. Gehlen-Baum ja Weinberger järeldasid, et kõrvaliste tegevuste tegemine raskendas loengus õppimist. Arvatavasti on kõrvalisi tegevusi tehes raskem pärast mäletada seda, millest õppejõud loengus rääkis. Sellepärast on ka mõnel kursusel kehtestatud nutiseadmete kasutamise keeld. Nii on suurem tähelepanu loengus toimuvale.

Programmeerimine on rohkem praktiline tegevus, aga traditsioonilises loengus saadavad teadmised on pigem teoreetilised. Ebert ja Ring teinud 2016. aastal Saksamaal uurimistöö seoses loengus programmeerimise kohta [10]. Nimelt on Ebert ja Ring pakkunud välja loenguformaadi, kus on kasutusel klikkereid ja õppejõul on võimalik programmeerimist praktiliselt demonstreerida koos üliõpilastega. Nende pakutud formaadis on üliõpilastel võimalik jagada enda kirjutatud koodi anonüümselt nii õppejõule kui ka teistele. Sellega seoses toovad Ebert ja Ring välja seda, et ühe ülesande lahendamiseks võib olla mitu lahendust. Selline viis võimaldab kaasata loengusse nii praktilist kui ka teoreetilist poolt.

#### <span id="page-7-0"></span>**1.2 Klikkerite kasutus loengus**

Klikkeri puhul on tegu puldiga, mida on võimalik kasutada loengus. Puldil on nupud, millele on võimalik vajutada ning üliõpilane saab kiiresti ühe nupuvajutusega vastata loengus esitatavatele küsimustele. Klikkerit võib asendada ka nutiseadmetes vastamisega. Tegemist on väga kiire viisiga, kuidas rahvahulga käest vastuseid koguda [11]. Klikkerid on üks viis, kuidas loengut muuta interaktiivsemaks ja nii üliõpilane kui ka õppejõul on võimalik koheselt saada tagasisidet [4]. Tagasiside on üliõpilasele tähtis, sest siis saadakse teada, kas vastuseni viiv mõtteviis oli korrektne. Samuti võib õige vastuseni jõuda ka vale mõttekäiguga ning seetõttu on õppejõul vaja selgitada täpsemalt, kuidas sellele õigesti läheneda. See muudab loengu huvitavamaks ja lõbusamaks. Veel aitavad klikkerid luua loengus vahepausiga seotud olukorra, mis annavad üliõpilasele võimaluse korraks puhata ja seejärel küsimusele vastata [4]. Küsimused võivad sisaldada järgnevaid teemasid: eksamiharjutus, enesehindamine, kordamine, eksperiment ja arutelu [11]. Kordamist on kasulik teha siis, kui esialgu vastasid paljud loengus osalejad küsimusele valesti [11]. Eksperimendi all mõeldakse seda, et klikkeriküsimus sisaldab uut teemat, mida varem pole võetud ja nii on võimalik teada saada, kas oma esialgsete teadmistega on võimalik küsimust lahendada [11]. Arutelu võimaldab panna loengus lähestikku istuvad üliõpilased omavahel arutama [11]. Tartu Ülikoolis toimub kursusel "Programmeerimine" tavaliselt enesehindamisega seotud küsimused loengu alguses ja lõpus. Loengu alguses küsitakse tavaliselt programmeerimise edenemise kohta ja loengu lõpus õpetatud materjali raskusastme ja tempo kohta. Nii on võimalik üliõpilastega teha korralik sissejuhatus loengusse ja selle lõpus toimub kokkuvõte. Järgmisena toob autor näiteid klikkeriküsimuste kohta, mida kasutatakse Tartu Ülikooli aines "Programmeerimine" loengus (vt Tabel 1). Tabelis on valikvastuste hulgast õige vastus ära märgitud paksus kirjas. Pärast vastamist said üliõpilased koheselt tagasiside valitud vastuse kohta. Lisaks sellele nägid üliõpilased tulpdiagrammina tulemust selle kohta, kuidas teised antud klikkeriküsimusele vastasid.

| <b>Klikkeriküsimus</b>                                                               | <b>Valikvastused</b>                                                                                                    |
|--------------------------------------------------------------------------------------|----------------------------------------------------------------------------------------------------|
| Kuivõrd olete selle ainega graafikus?                                                | 1. isegi ees<br>2. täiesti graafikus<br>3. veidi maas, aga saan<br>ise hakkama<br>4. kõvasti maas, vajan<br>abi<br>5. ei oska öelda |
| $x = 6$<br>$y = 5$<br>if $x - y == 1$ :<br>print ("jah")<br>else:<br>print ("ei")    | 1. jah<br>$2.$ ei<br>3. midagi muud<br>4. veateade                                                                                  |
| def tagastaSumma (x, y) :<br>return $x + y$<br>print (tagastaSumma (2, 3))           | 1.5<br>2. mitte midagi<br>3. midagi muud<br>4. veateade                                                                             |
| Mis on avaldise '3'*'4' väärtus?                                                     | 1. 12<br>2. '12'<br>3. '3333'<br>4. '444'<br>5. midagi muud<br>6. viga                                                              |
| for $i$ in range $(0)$ :<br>print(i)                                                 | 1.0<br>2. i<br>3. mitte midagi<br>4. midagi muud<br>veateade<br>5.                                                                  |
| Rekursiivse funktsiooni haru, milles toimub funktsiooni<br>rekursiivne väljakutse on | baas<br>1.<br>2.<br>samm<br>3.<br>sügavus<br>tingimus<br>4.<br>midagi muud<br>5.                                                    |
| Loengu tempo oli                                                                     | 1. liiga kiire<br>2.<br>paras<br>3. liiga aeglane                                                                                   |
| Materjal tundus                                                                      | liiga lihtne<br>1.<br>parajalt jõukohane<br>2.<br>3. liiga keeruline                                                                |

Tabel 1. Klikkeriküsimused koos valikvastustega Tartu Ülikooli aines "Programmeerimine".

## <span id="page-9-0"></span>**1.3 Loengud ja õppevideod**

Selles osas kirjeldatakse õppevideo tüüpide hulgast ainult neid, mis on loengutega seotud.

#### <span id="page-9-1"></span>**1.3.1 Loengu video**

Loengu videoga on tegemist salvestusega traditsioonilisest loengust. Selles videos on näha õppejõudu ja kasutatud loengu slaide või arvutiekraanil toimuvat tegevust. Õppejõu tähelepanu on suunatud traditsioonilises loengus kohalolevatele üliõpilastele. Loengu video vaataja on pealtvaataja varasemalt toimunud loengule. Loengu videot on võimalik edasi-tagasi kerida ja pausile panna. Lisaks võib tuua välja ka seda, et loengu video tempot on tavaliselt võimalik muuta ning üliõpilane saab valida sobiva kiiruse. Nii on võimalik üliõpilasel vaadata videot sellise tempoga, mis sobib tema õppestiiliga. Veel saab loengu videot uuesti vaadata ja seetõttu märkmete tegemine pole nii tähtis [1]. Uuesti vaatamisel on võimalik tuletada meelde kõik teemad, millest loengus räägiti. Seetõttu on loengu videot hea vaadata enne eksamit.

Yoon'i, Oates'i ja Sneddon'i poolt tehtud uurimistöös, mis viidi läbi 2014. aastal Uus-Meremaal, toodi välja sarnasused ja erinevused traditsioonilise loengu ning loengu video vahel [1]. Nad leidsid, et loengu video sarnanes traditsioonilise loenguga selle poolest, et mõlema õppetöö vormi korral saab teoreetilisi teadmisi loengut kuulates. Erinevuseks tõid nad välja selle, et traditsioonilises loengus on võimalik küsimusi küsida ja samuti on üliõpilastel võimalik õppejõudu teavitada sellest, kui teema tundub liiga keeruline olevat. Lõpetuseks leidsid nad seda, et traditsiooniline loeng pakub üliõpilasele rohkem interaktiivsust.

## <span id="page-9-2"></span>**1.3.2 Videoloeng**

Videoloenguga on tegemist iseseisva salvestusega. Videoloeng on mõeldud spetsiaalselt video vaatajale. Gaiduk uuris 2013. aastal tehtud magistritöös videojuhiseid programmeerimise aluste kursustel ja seal tõi Gaiduk eraldi välja õppevideote liigituse [12]. Sealhulgas kirjeldas Gaiduk videoloengut ja leidis, et kõige suuremaks iseärasuseks on see, et videoloengu salvestamisel pole samal ajal pealtvaatajaid.

Videoloengu interaktiivsemaks muutmise kohta on teinud uurimuse Cummins, Beresford ja Rice, mis toimus 2016. aastal USA-s [3]. Nad kasutasid ära traditsioonilises loengus kasutatavate klikkerite ideed ning lisasid videoloengusse klikkeriküsimused, millele oli võimalik videot vaadates vastata. Lõpuks leidsid nad, et videoloengus integreeritud küsimuste kasutamine aitas parandada interaktiivsust, sest vaataja sai videot vaadates koheselt tagasiside selle kohta, kas küsimusele vastati õigesti või mitte.

## <span id="page-10-0"></span>**1.4 Loengus osalemine ja seos eksamitulemustega**

Järgnevalt on toodud uuringud välismaa kõrgkoolidest loengus osalemise ja selle seosest kursuse lõpptulemusega või eksamite tulemusega.

Howard, Meehan ja Parnell uurisid Iirimaal 2018. aastal tehtud uurimistöös matemaatika algkursust, kus kasutati loengus osalemise viisiks nii traditsioonilist loengut kui ka loengu videot [8]. Nad leidsid, et suurem osa üliõpilastest kasutas loengus osalemiseks video vaatamise võimalust. Põhjuseks tõid nad välja traditsioonilise loengu tempo ja ajaga seotud valiku. Veel märkisid nad, et neil moodustusid väiksemad rühmad üliõpilastest, kes vahetasid loengus osalemise viisi, nimelt käidi loengus või vaadati loengu videot. Leidus veel üks eraldi rühm üliõpilastest, kes osalesid loengus ja pärast vaatasid videot. Uurimistöö tulemusel leidsid nad, et ainult loengus osalejatel oli kalduvus saada parem lõpptulemus.

Inglis, Palipana, Trenholm ja Ward uurisid 2011. aastal Inglismaal seda, kuidas erinesid üliõpilaste õppevahendite valikud [9]. Uuritud üliõpilastel oli võimalik valida loengute, loengu video ja konsultatsiooni vahel. Selgus, et suurem osa üliõpilastest käisid traditsioonilises loengus. Nad leidsid, et loengus osalejatel oli kalduvus saada parem tulemus.

Soomes tegid Veerasamy jt 2016. aastal uurimistöö Turu Ülikoolis selleks, et näha, kas loengus osalemisel on mõju programmeerimise algkursuste eksamitele [13]. Uurimistöö tegijad tahtsid teada saada seda, kas loengus käimine võimaldab üliõpilasel saada ka paremat eksamitulemust. Uurimistöö tulemus näitas seda, et loengus käimine ja üliõpilase eksamitulemus oli negatiivse korrelatsiooniga.

## <span id="page-11-0"></span>**2. Ülevaade programmeerimise algkursustest**

Selles peatükis kirjeldatakse kõigepealt protsessi, kuidas toimus kõrgkoolide ja neis sisalduvate algkursuste valimine. Seejärel antakse ülevaade programmeerimise algkursuste kohta. Vaadatakse täpsemalt, millised algkursuste õppetöö vormid on kõrgkoolides kasutusel nii Eestis kui ka mujal maailmas. Lõpuks saadakse teada, milline roll on loengutel programmeerimise algkursustel ja kas üldse on. Põhjalikumalt kirjeldatakse veel Tartu Ülikooli kursust,Programmeerimine".

## <span id="page-11-1"></span>**2.1 Kõrgkoolide ja kursuste valimine**

Selleks, et programmeerimise algkursuseid leida, otsis autor kõrgkoole, kus on võimalik programmeerimist õppida. Taheti leida informatsiooni nii Eesti kui ka välismaa kõrgkoolide programmeerimise algkursuste kohta. Eesti kõrgkoolide leidmiseks kasutas autor veebilehte www.rajaleidja.ee/korgkoolid [14]. Rajaleidja kaudu vaadati ükshaaval need kõrgkoolid läbi ja üritati leida õppekavast aineid, mis õpetavad programmeerimist eesti keeles. Põhiliselt vaadati õppekavasid, mis on seotud infotehnoloogiaga. Eelkõige taheti õppekavast leida 2018/2019 õppeaasta algkursuseid, mis andsid programmeerimisoskustele aluse. Üritati kirja panna kõik programmeerimisega seotud algkursused, mida kõrgkool pakkus. Otsimise käigus tuli ette seda, et mõnes kõrgkoolis ei avaldatud täpsemaid kursuste kirjeldusi, mistõttu leitud programmeerimise algkursust kirja ei pandud. Samas, kui kursuse kohta kirjeldus leiti, siis pandi kirja järgnev informatsioon:

- kõrgkooli nimi;
- kursuse nimetus;
- programmeerimiskeel;
- õppetöö vorm;
- õppetöö maht.

Selle tulemusena koostati tabel, mis võimaldas anda ülevaate Eesti kõrgkoolide algkursuste kohta. Õppetöö vormi alla ei lisatud iseseisvat tööd, sest tegemist on meetodiga, mis kuulub iga kursuse alla. Lisaks sellele ei märgitud üles ka kontrolltööde, testide, arvestuste ja eksamite olemasolu, kuna tegemist on kirjaliku teadmiste kontrollile põhinevate meetoditega. Õppetöö vormi alla kuuluvad ainult viisid, kuidas aine õpetamist läbi viidi. Mõnel algkursusel õpetati kahte programmeerimiskeelt, mistõttu pandi kirja mõlemad programmeerimiskeeled. Õppetöö maht kirjutati ainepunktidena (EAP). Üks EAP sisaldab endas 26 tundi tööd ja bakalaureuseõppe õppekavas on määratud aasta koormuseks 60 ainepunkti [15].

Eesti kõrgkoolid, mis pakkusid programmeerimise algkursuseid olid järgnevad: Tartu Ülikool, Eesti Maaülikool, Tallinna Tehnikaülikool, Tallinna Ülikool, Tallinna Tehnikakõrgkool ja Eesti Lennuakadeemia. Neis leiduvate õppeainete kohta saadi lõpuks informatsiooni õppeinfosüsteemi kaudu. Kokku leiti 10 programmeerimise algkursust (vt Tabel 2).

*Tabel 2. Eesti kõrgkoolide programmeerimise algkursused.*

| Kõrgkool                    | <b>Kursus</b>                 | Programmeerimis-<br>keel | Öppetöö<br>vorm                                              | Õppe-<br>töö<br>maht |
|-----------------------------|-------------------------------|--------------------------|--------------------------------------------------------------|----------------------|
| Tartu Ülikool               | Programmeerimine              | Python                   | Loeng,<br>praktikum,<br>loengu video,<br>konsultat-<br>sioon | 6 EAP                |
| Tartu Ülikool               | Programmeerimise<br>alused    | Python                   | Loeng,<br>praktikum                                          | 3 EAP                |
| Tartu Ülikool               | Programmeerimise<br>alused II | Python                   | Loeng,<br>praktikum                                          | 3 EAP                |
| Eesti Maaülikool            | Programmeerimine              | <b>Visual Basic</b>      | Loeng,<br>praktikum                                          | 3 EAP                |
| Tallinna<br>Tehnikaülikool  | Programmeerimine I            | Python,<br>$\mathcal{C}$ | Loeng,<br>praktikum                                          | 6 EAP                |
| Tallinna<br>Tehnikaülikool  | Programmeerimise<br>algkursus | Python                   | Loeng,<br>praktikum                                          | 6 EAP                |
| Tallinna Ülikool            | Programmeerimise<br>alused    | Python                   | Praktikatund                                                 | 4 EAP                |
| Tallinna Ülikool            | Veebiprogrammeeri-<br>mine    | <b>PHP</b>               | Praktikatund                                                 | 4 EAP                |
| Tallinna<br>Tehnikakõrgkool | Programmeerimise<br>alused    | $\overline{C}$           | Loeng                                                        | 3 EAP                |
| Eesti<br>Lennuakadeemia     | Programmeerimise<br>alused    | $\overline{a}$           | Praktikum                                                    | 3 EAP                |

Järgmisena vaadati välismaa kõrgkoole. Selleks otsiti üles kõrgkoolide edetabel ja hakati vaatama õppeasutusi. Kasutati edetabelit leheküljel www.timeshighereducation.com [16]. Edetabelis oli võimalik valida õppekava, mis näitas kõrgkooli asetust selles valdkonnas. Selleks, et näha programmeerimisega seotud õppeasutusi, siis valiti valdkonnaks infotehnoloogia. Hakati ükshaaval kõrgkoole läbi vaatama, alustades kõige parema edetabeli asetusega õppeasutusest. Valitud kõrgkoolist prooviti leida 2018/2019 õppeaastaga seotud õppekavasid, milles leidus programmeerimise algkursuseid. Samuti vaadati seda, et algkursuse õpetamine toimuks riigi emakeeles, kus see õppeasutus asub. Kirja pandi samasugune informatsioon kursuste kohta nagu sai varasemalt mainitud Eesti kõrgkoolide juures. Ainuke erinevus tuleb õppetöö mahu juures. Nimelt väljaspool Euroopa Liitu võib õppetöö maht riigiti olla natuke erinev. Kui valitud kõrgkoolis polnud avalikult väljastatud kirjeldusi kursuste kohta, siis selle kohta informatsiooni kirja ei pandud. Lõpuks koostati selle tulemusena tabel, mis sisaldas endas ülevaadet välismaa kõrgkoolide programmeerimise algkursuste kohta. Kokku saadi 10 kõrgkoolist informatsiooni 11 algkursuse kohta (vt Tabel 3).

| Kõrgkool                                        | <b>Kursus</b>                                                | Program-<br>meerimiskeel | Õppetöö vorm                              | Õppetöö maht                   |
|-------------------------------------------------|--------------------------------------------------------------|--------------------------|-------------------------------------------|--------------------------------|
| Oxfordi Ülikool                                 | <b>Functional</b><br>Programming                             | Haskell                  | Loeng,<br>praktikum                       | 16h loengut,<br>15h praktikume |
| ETH Zürich Ülikool                              | Introduction to<br>Programming                               | Java                     | Loeng,<br>loengu video,<br>praktikum      | 7 Credits                      |
| Stanfordi Ülikool                               | Programming<br>Methodology                                   | Java                     | Loeng,<br>praktikum                       | 5 Credits                      |
| Stanfordi Ülikool                               | Programming<br>Methodology<br>in JavaScript                  | JavaScript               | Loeng,<br>praktikum                       | 5 Credits                      |
| Massachusettsi<br>Tehnoloogiainstituut<br>(MIT) | Introduction to<br>Computer<br><b>Science</b><br>Programming | Python                   | Loeng,<br>loengu video,<br>konsultatsioon | 3 Credits                      |
| Cambridge'i Ülikool                             | Foundations of<br>Computer<br><b>Science</b>                 | <b>Standard ML</b>       | Loeng,<br>praktikum                       | 12 loengut,<br>5 praktikumi    |
| Carnegie Melloni<br>Ülikool                     | Principles of<br>Imperative<br>Computation                   | Python                   | Loeng,<br>konsultatsioon                  | 10 Units                       |

*Tabel 3. Välismaa kõrgkoolide programmeerimise algkursused.*

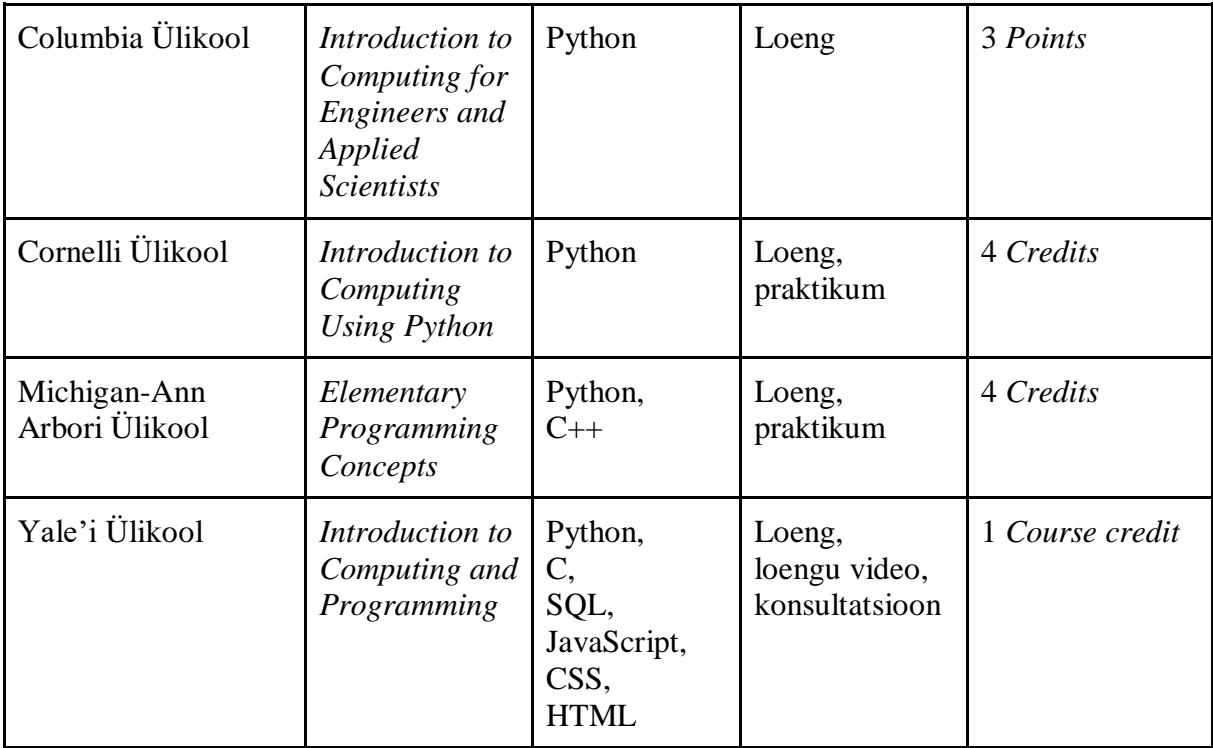

## <span id="page-14-0"></span>**2.2 Programmeerimise kursuste õppetöö vormid**

Kõrgkoolide kodulehekülgedel või infosüsteemis on ainete kohta kirjeldused. Nii annavad kõrgkoolid esimese ettekujutuse, kuidas võiks õppetöö hakata toimuma ja millised on õpiväljundid. Seejuures tuuakse välja õppetöö vormid. Tegemist on meetoditega, mis aitavad luua õppimiseks vajaliku keskkonda [2]. Järgmisena võttis autor vaatluse alla programmeerimise kursuste õppetöö vormid.

## <span id="page-14-1"></span>**2.2.1 Õppetöö vormid Eesti kõrgkoolides**

Selleks, et Eesti kõrgkoolides programmeerimise kursuste õppetöö vormidega tutvuda, saadi esmalt saada vajalikku informatsiooni varasemalt toimunud uuringust. Nimelt Peedoski 2014. aasta bakalaureusetöös uuriti Eesti kõrgkoolide programmeerimise algkursuseid [17]. Selles bakalaureusetöös toob Peedosk välja kümme kõrgkooli, milles sisaldus kokku 16 programmeerimise algkursust. Põhjalikumalt välja toodud algkursused sisaldasid endas kirjeldusi aine jaotuste kohta. Nende kaudu tulid välja õppetöö vormid, mida kõrgkoolid algkursustel kasutasid. Põhiliselt kirjeldati järgnevaid õppetöö vorme: loeng, praktikum, e-õpe ja tund. Loengud ja praktikumid mainiti ära seitsmel algkursusel ning tegemist oli kõige sagedasema valikuga.

Eesti kõrgkoolide kursuste analüüsimiseks tuleks vaadata Tabelit 2. Sellest tabelist tuleb välja see, et Eesti õppeasutustes on põhilisteks õppetöö vormideks programmeerimise algkursusel loeng ja praktikum. Samuti on näha seda, et suurem osa kursustest kasutab õppetöö vormiks loengut ja praktikumi koos. See tähendab arvatavasti seda, et loengus saadakse teoreetilised teadmised, mida hiljem kasutatakse ära praktikumis. Kuus kursust kasutab programmeerimiskeeleks Pythonit. Programmeerimise algkursustel on võetud Python kasutusele, sest tegemist on programmeerimiskeelega, milles on algajal kergem õppida [18]. Mõnel kursusel kasutati programmeerimiskeeli C, PHP, Visual Basic. Peale loengu ja praktikumi leidusid veel järgnevad õppetöö vormid: loengu video, konsultatsioon ja praktikatund. Loengu video, konsultatsiooni olemasolu kohta tavaliselt mitte ükski kõrgkool peale Tartu Ülikooli kursuse "Programmeerimine" kirja ei pannud. Tulevikus võiksid õppeasutused kursuste kirjeldustel märkida täpsemalt seda, millisel viisil on võimalik loengust osa võtta. Viimase õppetöö vormina kasutatakse praktikatundi. Tegemist on Tallinna Ülikoolis kasutatava õppetöö vormiga. Kokkuvõttes on Eesti kõrgkoolides kõige tavalisemaks õppetöö vormiks loeng ja praktikum. Sellest tulenevalt saadi teada, et loengud on programmeerimise algkursustel endiselt olemas ja neid kasutatakse palju.

#### <span id="page-15-0"></span>**2.2.2 Õppetöö vormid välismaa kõrgkoolides**

Välismaa kõrgkoolides toimuvate programmeerimise algkursuste õppetöö vormidega tutvumiseks oleks vajalik vaadata Tabelit 3. Nagu ka Eestis, on välismaa kõrgkoolides kõige populaarsemaks õppetöö vormi valikuks loeng ja praktikum. Õppetöö vormidena kasutatakse veel konsultatsiooni. Kui vaadata programmeerimiskeelte kasutust, siis on näha seda, et kõige populaarsemaks keeleks on Python. Pythonit kasutatakse kuuel programmeerimise algkursusel. Siinkohal on välismaa kõrgkoolid samuti sarnased Eesti õppeasutustega. Välismaa programmeerimise algkursustel on kasutusel peale Pythoni veel järgnevad programmeerimiskeeled: Haskell, Java, JavaScript, Standard ML, C, C++, SQL, CSS ja HTML. Carnegie Melloni Ülikoolis on loengu kohta kirja pandud seda, et elektroonilised seadmed on keelatud ja märkmeid tuleks kirjutada käsitsi [19]. Arvatavasti on selline otsus tehtud sellepärast, et üliõpilased kuulaksid loengus tähelepanelikumalt [5]. Yale'i Ülikoolis on pandud kirja kohustus käia loengus vähemalt kolm korda [20]. Selle kohustuse täitmine eeldab seda, et üliõpilane peab käima vähemalt korra loengus semestri alguses, keskel ja lõpus [20]. Lisaks sellele on Cornelli Ülikoolis praktikumis osalemine üliõpilastele kohustuslik [21]. Cornelli Ülikooli loengus kasutatakse klikkereid, kus üliõpilased peavad ise ostma omale klikkeriga seotud puldi [21]. Kokkuvõtvalt võib mainida seda, et välismaa kõrgkoolid on õppetöö vormi valiku poolest sarnased Eestiga ja samuti on kõige populaarsemaks programmeerimiskeeleks algkursuste puhul Python.

## <span id="page-16-0"></span>**2.3 Tartu Ülikooli kursuse "Programmeerimine" ülevaade**

Kuna uuriti põhjalikumalt Tartu Ülikooli kursust "Programmeerimine" seoses küsimustiku koostamisega, siis otsustati tuua eraldi välja selle iseärasused. Peale traditsioonilise loengu on selle kursuse osalejal võimalik vaadata ka loengu videot. Üliõpilased said valida sellise loengus osalemise viisi, mis neile kõige rohkem sobis. Iga loengus osalemise eest saadi pool punkti ning kokku oli võimalik saada seitse punkti. Kursuse maksimaalne lõpptulemus oli 110 punkti. Loengus osalemist kinnitati allkirjaga. Loengu videoga saadi loengupunkt siis, kui lahendati selleks vastav ülesanne. Kuna loengupunktid olid osa kursuse lõpptulemusest, siis loengus mittekäimine tähendas seda, et polnud võimalik saada maksimumtulemust, aga hindeks A saamine oli endiselt võimalik. Loengus osalemine on Tartu Ülikooli algkursustel vabatahtlik. Veel tuleks lisada seda, et Tartu Ülikooli kursuse "Programmeerimine" loengus on keelatud elektrooniliste seadmete kasutamine. Nii on võimalik üliõpilasel loengut tähelepanelikult kuulata ja pole mingeid segavaid faktoreid [5]. Samuti on selles loengus kasutusel klikkerid, millega on võimalik loengus osalejate kaasamõtlemist tõsta. Loengus tehakse ka viieminutiline vahepaus, et üliõpilased saaksid loengu keskel natuke puhata.

## <span id="page-17-0"></span>**3. Metoodika**

Selles peatükis antakse ülevaade metoodikast – kirjeldatakse valimit, küsimuste koostamist, küsimustikule vastamist ning lõpuks selle küsimustiku vastuste analüüsimist.

#### <span id="page-17-1"></span>**3.1 Valim**

Valimi moodustavad Tartu Ülikooli 2018. aasta sügissemestri kursuse ,,Programmeerimine" osalejad. Kursusele oli registreerunud kokku 376 üliõpilast. Valimi koostamisel tehti kitsendus. Nimelt said küsimustikule vastata ainult need, kes eksamile pääsesid. Kokku pääses eksamile 322 kursuse osalejat. Lõpuks vastas 322 üliõpilasest küsimustikule 227.

#### <span id="page-17-2"></span>**3.2 Küsimuste koostamine**

Küsimustiku küsimused koostati muudetud kujul varasemate uurimuste põhjal. Loengus osalemise viiside kohta saadi informatsiooni 2018. aastal Howard'i jt poolt Iirimaal tehtud uurimistööst [8]. Küsimuse koostamisel sooviti saada teada, millisel viisil osalesid Tartu Ülikooli kursuse "Programmeerimine" üliõpilased loengus – semestri alguses, keskel ja lõpus. Järgmisena kasutati ära teadmist selle kohta, et kursuse "Programmeerimine" loengus käimise eest saab loengupunkte. Samuti on loengus kasutusel klikkerid ja keelatud on nutiseadmed. Küsimustikku lisati vastavad küsimused. Loengupunktide kohta taheti teada saada, kuidas punktide saamine loengus kohalkäimist mõjutab. Veel koostati küsimusi selle kohta, kuidas pandi kirja märkmeid ja millisel määral keelatud nutiseadmete kasutamine mõjutas märkmete kirjapanekut. Lisaks sellele sooviti saada teada arvamust nutiseadmete keelu kohta. Klikkerite küsimuste jaoks kasutati üliõpilaste arvamuse saamiseks küsimusi 2003. aastal Inglismaal toimunud d'Inverno, Davis'e ja White'i poolt tehtud uurimistööst [4]. Selles töös uuriti, kuidas klikkerite sissetoomine loengusse võis muuta üliõpilase õpet kasulikumaks [4]. Lõpuks taheti teada saada, mida arvavad üliõpilased Beresford jt [3] ideest kasutada loengu videos interaktiivseid küsimusi. Pärast iga küsimuse vastamist anti vastajale võimalus soovi korral kommenteerida oma valikut. Valminud küsimustik on toodud bakalaureusetöö Lisas 1.

## <span id="page-17-3"></span>**3.3 Küsimustikule vastamine**

Küsimustikule vastamine toimus Moodle'i keskkonna kaudu. Selle vastuseid kasutati aine arendamise ning bakalaureusetöö eesmärgi täitmiseks. Küsimustik avati kursuse "Programmeerimine" osalejatele ainult neile, kes eksamile pääsesid. Avamine toimus päev pärast eksami tegemist. Eksamid toimusid 10. jaanuaril, 16. jaanuaril ja 22. jaanuaril ning korduseksam 31. jaanuaril. Pärast eksamit oli küsimustikule võimalik vastata kolme päeva jooksul. Osa vastamisest toimus Likerti 7-palli skaala põhjal. Nimelt said osalejad valida, kas väitega nõustutakse või mitte. Seejärel oli võimalik oma valikut vabatahtlikult kommenteerida. Lõpuks said kõik küsimustikule vastanud osalejad ühe lisapunkti. Kokku oli küsimustikule vastajaid 227. Nende vastuste põhjal tehti analüüs, millest kirjeldatakse põhjalikumalt protseduuri all.

#### <span id="page-18-0"></span>**3.4 Protseduur**

Selles töös kasutati alguses 227 küsimustiku vastuste analüüsimiseks kvalitatiivset uurimismeetodit ja hiljem kvantitatiivset. Kuna iga küsimus sisaldas kommenteerimise võimalust, siis hakati esialgu tegelema nende kategoriseerimisega. Tekstilised vastused kodeeriti ja selle käigus leiti eraldi iga küsimuse kommentaaridest kood (märksõna või lause), mis kirjutatu kokku võttis [22]. Uus kood lisati tabelisse, kui selle kohta varasemalt midagi kirjas polnud. Kui sarnane kirje tabelist leiti, siis suurendati loendurit. Selle tulemusena saadi tabelid, mis sisaldas kategooriaid. Iga küsimuse kommentaarid vaadati lõpuks läbi vähemalt kaks korda. Kommentaarid osalemise viisi kohta vaatas üle veel juhendaja Marina Lepp ja seejärel võrreldi andmete kattuvust autori tulemustega ja saadi teada, et kattuvus keskmiselt on ligikaudu 90% (min 80%).

Edasi rühmitati üliõpilased loengus osalemise viisi kohta. Loengus osalemise viisid olid järgnevad: loeng, loengu video, ei käinud, loeng ja pärast loengu video. Grupeerimiseks oli vajalik vaadata, millisel viisil osaleti loengus semestri alguses, keskel ja lõpus. Vaadati läbi kõik võimalused ja lõpuks saadi kätte esialgsed rühmad. Otsustati mõned rühmad liita omavahel, sest neis sisaldunud osalejate arv oli väike. Liideti omavahel järgnevad rühmad: vähemalt korra loengus käimine ja pärast seda video vaatamist, loengut või loengu videot sisaldanud viisid, loengus osalemist või video vaatamist ja seejärel mitteosalemisega seotud viisid. Lõpuks sisaldas iga grupp märksõna loengus osalemise viisi kohta ja kursuse lõpptulemust. Gruppide kvantitatiivseks võrdlemiseks kasutati t-testi, mis võrdleb t-statistiku alusel kahe grupi kursuse lõpptulemuste mediaani, standardhälveid ja osalejate arvu [22]. T-testi kalkulaatoriks valiti GraphPad [23]. Kuna gruppe oli rohkem kui kaks, siis võrreldi kõiki gruppe omavahel eraldi. Seejärel saadi teada, kas gruppide vahel oli mingit statistilist erinevus või mitte. Pärast seda tehti karpdiagramm, mis võimaldas näha iga loengus osalemise viisiga seotud rühma kursuse lõpptulemuse hajuvust [24]. Samuti tehti tabel, mis võimaldas arvuliselt näha iga rühma kursuse lõpptulemuse keskmist, standardhälvet, standardviga ja 95%-list usaldusintervalli. Osalemise viisi rühmade märksõnade valimisel, karpdiagrammi ja sellega seotud tabeli tegemisel võeti aluseks 2018. aastal Iirimaal tehtud Howard'i, Meehan'i ja Parnell'i uurimistöö, kus kasutati

karpdiagrammi selleks, et näidata üliõpilaste kursuse lõpptulemust [8]. T-testi kalkulaator arvutas automaatselt välja keskmise, standardhälve ja standardvea. 95%-lise usaldusintervalli jaoks kasutati spetsiaalselt selle jaoks mõeldud kalkulaatorit [25].

Viimasena analüüsiti kvantitatiivselt veel Likerti 7-palli skaala vastuseid. Selle tulemusena arvutati välja protsendid ja seejärel tehti diagrammid.

## <span id="page-20-0"></span>**4. Kursuse "Programmeerimine" osalejate tagasiside loengute kohta**

See peatükk põhineb küsimustiku vastuste analüüsil. Kõigepealt on ülevaade osalemise viiside kohta. Seejärel antakse teada kursuse lõpptulemuse ja loengus osalemise viisi seosest. Veel tuuakse välja üliõpilaste arvamused loengute kohta. Lõpuks annab autor soovitusi loengute parendamiseks.

## <span id="page-20-1"></span>**4.1 Loengus osalemise viisid**

Antud jaotises tuuakse tulemused osalemise viiside kohta. Seejärel analüüsitakse osalemise viisidega seotud põhjuseid.

#### <span id="page-20-2"></span>**4.1.1 Tulemused**

Loengus osalemise viiside kohta saadi teada 227 üliõpilaselt. Üliõpilased jaotati loengus osalemise viiside järgi rühmadesse.

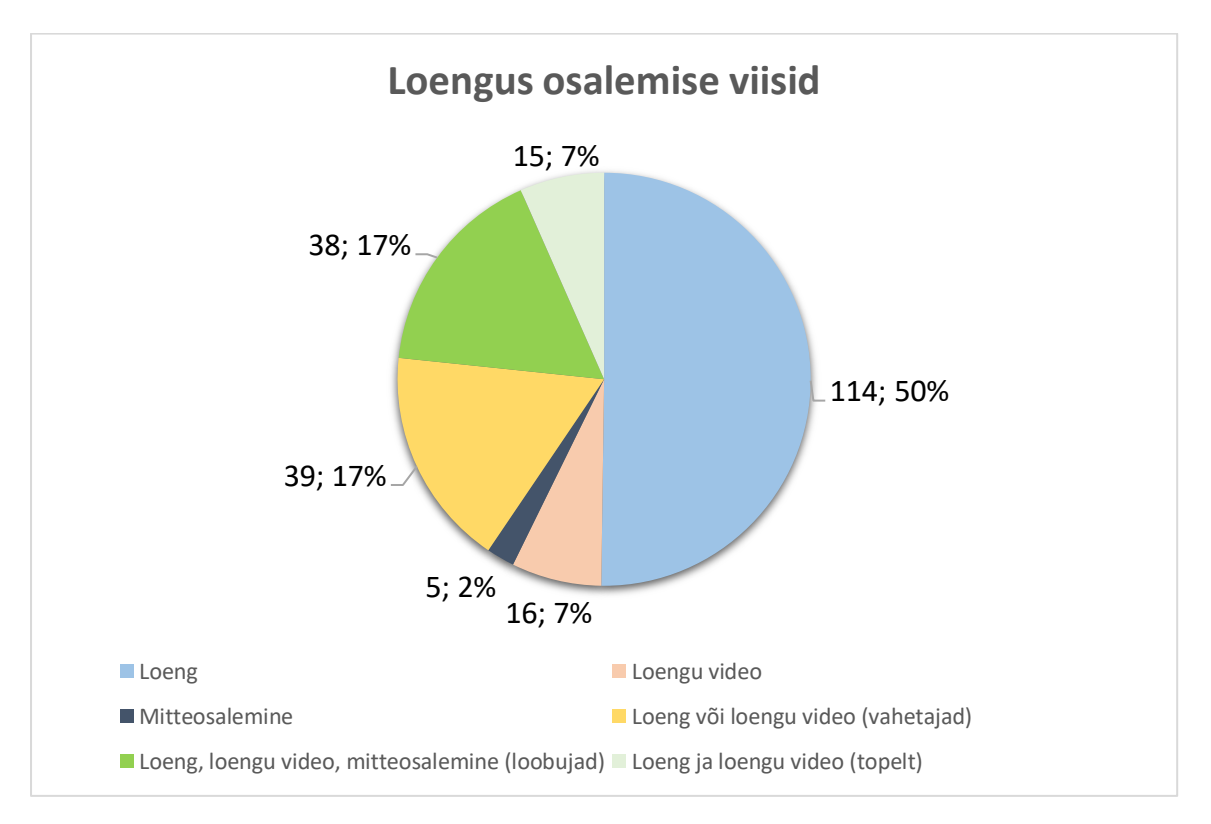

Joonis 1. Loengus osalemise viisid.

Semestri jooksul jagunesid loengus osalemise viisid järgnevalt (vt Joonis 1): ainult loengus osalemine, loengutest mitteosalemine, ainult loengu video vaatamine, loengus käimine ja pärast seda video vaatamine, loengust osavõtmine või loengu video. Lisaks leidusid üliõpilased, kes muutsid semestri jooksul oma osalemist nii, et käidi loengus või vaadati loengu videot ja mingil hetkel ei võetud loengust üldse osa ega vaadatud loengu videot. Seda rühma võib lihtsuse mõttes edaspidi lühemalt kirja panna märksõnaga "loobujad", sest selle rühma üliõpilased loobusid mingil hetkel loengutest osalemisest (vt Joonis 1, "Loeng, loengu video, mitteosalemine"). Nende üliõpilaste puhul, kes vahetasid loengus osalemise viisi loengu või loengu video vahel, kasutame märksõna "vahetajad" (vt Joonis 1, "Loeng või loengu video"). Nende üliõpilaste puhul, kes käisid traditsioonilises loengus ja vaatasid pärast videot, kasutame märksõna "topelt" (vt Joonis 1, "Loeng ja loengu video").

Selgus, et ainult loengus osalejaid on kõige rohkem (vt Joonis 1). Traditsiooniline loeng on Tartu Ülikooli kursusel "Programmeerimine" kõige populaarsemaks valikuks. Saadud tulemus on sarnane Inglis jt [9] poolt tehtud uurimisega, kus samuti leiti, et loengus osalejaid oli kõige rohkem. Loengu asemel kasutatakse alternatiivina ka loengu videot. Ainult loengu video vaatajate hulka kuulub 16 üliõpilast, mida pole palju võrreldes loengus osalejatega (vt Joonis 1). Samas loengu videost on saanud oluline osa õppimisstiili kujunemisel. Nimelt on tekkinud rühmad, kus üliõpilastel on semestri jooksul kujunenud välja erinevad stiilid. Sellised rühmad on järgnevad (vt Joonis 1): "vahetajad" ja "topelt". Loengu video olemasolu muudab üliõpilase loengus osalemise valiku paindlikumaks. Sarnased rühmad moodustusid ka Howard'i jt uurimistöös [8]. Selles töös moodustusid rühmad, mida Howard jt uurimistöös ei maininud, nimelt "loobujad" ja "mitteosalemine" [8]. Kõige vähem üliõpilasi leidus rühmas "mitteosalemine", kus üliõpilased ei osalenud loengus ega vaadanud loengu videot.

Küsimustiku vastajal oli võimalus kommenteerida enda loengus osalemise viisi valikut. Loengute kohta oli 135 erinevat arvamust, loengu video kohta 84 ja mitteosalemise valikut kommenteeris 34. Iga rühmaga seotud kommentaaridest tuuakse välja põhjused, miks selline valik sai tehtud. Loengus osalemise viiside põhjused on järgnevad:

- **1. Loeng** loengupunktid, klikkerid, õppejõud, teooriast arusaamine, saab paremini keskenduda, huvitav ja kasulik, sobivus tunniplaaniga, loengu video eest loengupunkti saamine nõuab rohkem tööd, vajadusel võimalik küsimusi küsida, iseseisvalt ei vaataks loengu videot.
- **2. Loengu video** tunniplaan kattus teise ainega, traditsioonilise loengu tempo liiga aeglane, mugav kodus vaadata, võimalus vaadata endale sobival ajal, video vaatamine suurema kiirusega, video pausile paneku võimalus, ebamugavad pingid tavalises loengus, ei kuluta aega loengusse minemisega.
- **3. Mitteosalemine** varasem programmeerimise kogemus olemas, polnud ajaliselt võimalik käia.
- **4. Loeng või loengu video (vahetajad)**  semestri alguses rohkem motivatsiooni käia loengus, videote vaatamine üksluine, ajaplaneerimine, mõnikord raske motiveerida kodust välja minema, hommikune väsimus ja võimalus vaadata videot, väsimus semestri lõppedes, loengu video mugavam, loengus keerulisem keskenduda, loengu pingid ebamugavad, semestri jooksul tekkinud ajalised kattuvused.
- **5. Loeng ja loengu video (topelt)**  eksamiks õppimine, rohkem aega vaja teooria omandamiseks, mõni loengu ülesanne jäi arusaamatuks, kodus on kergem aru saada, videote peal sai näidiskoodi õppida, võimalik video pausi peale panna.
- **6. Loeng, loengu video, mitteosalemine (loobujad)** lõpus polnud huvi loenguid vaadata, ajapuudus, motivatsiooni langus, loengu videot võimalik pausile panna ja edasi-tagasi kerida, semestri alguses tasemetööst saadud vabastus, programmeerimises varasem kogemus olemas, loengud ei anna midagi juurde, loengu tempo aeglane, omal jõul edasi liikumine.

## <span id="page-22-0"></span>**4.1.2 Analüüs**

Antud osas püütakse rühmade osalemise viiside põhjuseid mõneti täpsemalt lahti kirjutada ning autor püüab selgitada ja võimalikke põhjuseid pakkuda.

Selgub, et ainult traditsioonilises loengus osalemist motiveerivad loengupunktid, klikkerid ja õppejõud. Klikkerid tõstavad loengus interaktiivsust ja muudavad loengu huvitavamaks. Kuna põhiline tähelepanu on loengus tavaliselt suunatud õppejõu suunas, siis see aitab keskenduda teemale ja teooriast arusaamise muuta hoomatavamaks. Loengupunktide saamiseks tuleb üliõpilasel kohal käia ja kinnitada oma kohalolu allkirjaga. Üliõpilased ei pea loengupunkti teenimiseks palju tegema võrreldes video vaatamisega. Mõned üliõpilased on toonud välja loengus osalemise põhjuseks võimalust küsimusi küsida ja seda on ka tähtsaks pidanud Yoon jt [1].

Ainult loengu video vaatamisel tulevad põhiliselt välja videoga ja ajaga seotud põhjused. Nimelt on võimalik vaadata videot suurema kiirusega ja vajadusel pausile panna, nii on võimalik leida endale õppimiseks sobiv tempo. Veel kasutati video vaatamise võimalust, kui tunniplaanis tekkisid ajalised kattuvused ja polnud võimalik traditsioonilisest loengust osa võtta. Selgub, et loengu video on hea alternatiiv siis, kui pole ajaliselt võimalik loengus käia. Tegemist on ka ajasäästlikuma viisiga, sest ei pea kodust lahkuma ja video suurema kiirusega vaatamine võimaldab õppimise protsessi kiirendada.

Rühmas "mitteosalemine" põhjustest selgus see, et rühma üliõpilasel on olemas juba varasem programmeerimise kogemus. Seetõttu loengus osalemist ei peetud vajalikuks. Samuti leidus ka ajalise probleemi tõttu mitteosalemist, mida olnuks võimalik vältida kasutades alternatiivina loengu videot.

Rühmas "vahetajad" olevad põhjused on seotud väsimusega ja sellest tingitud motivatsiooni langusega. Semestri algus on aeg, kus motivatsiooni on rohkem ja seejärel käiakse traditsioonilises loengus. Hiljem tekib väsimus ja seejärel piirdutakse loengu video vaatamisega ja see valik sobib neile. Veel on ka neid, kes proovivad videot vaadata ja hiljem muudavad oma viisi, sest loengu video ei sobi neile. Vahetuse võib tingida ka traditsioonilises loengus olevad olud. Nimelt on mõnel keerulisem loengus keskenduda või auditooriumis olevad pingid on ebamugavad. Mugavus võib ka olulist rolli mängida loengus osalemise viisi valikus. Selles rühmas on toodud välja ka see, et keskendumine loengus on raske. Sellised üliõpilased võivad paremini olla keskendunud loengu video vaatamisel.

Tuleb ära märkida see, et rühmas "topelt" oli vähe neid, kes semestri jooksul alati pärast loengut vaatasid loengu videot. Selles rühmas on põhiliselt üliõpilased, kes vähemalt korra semestri jooksul käisid loengus ja pärast vaatasid videot. Samas selgub, et video vaatamise võimalust kasutatakse, kui midagi jääb tavalises loengus arusaamatuks.

Rühmas "loobujad" selgub see, et mitteosalemise põhjuseks võis olla nii huvi puudumine, varasem programmeerimise kogemus kui ka tasemetööst vabastus. Tasemetöö andis kuueks nädalaks vabastuse loengutest ja praktikumidest. Siin on näha ka seda, et üliõpilased, kel oli varasem programmeerimise kogemus, proovisid käia ka loengus või vaatasid videot. Seejärel said nad aru, et loeng ei anna neile enam midagi juurde.

## <span id="page-23-0"></span>**4.2 Loengus osalemise seos kursuse lõpptulemusega**

Põhjalikum ülevaade loengus osalemise viisi ja kursuse lõpptulemuse seose kohta esitatakse karpdiagrammiga (vt Joonis 2). Eraldi toob autor välja ka tabeli, mis võimaldab näha kokkuvõtvalt rühmade vahel statistilisi arvnäitajaid (vt Tabel 4).

| Kokku-<br>võttev<br>statistika    | Loeng        | Loengu<br>video | Mitte-<br>osalemine | Loeng,<br>loengu<br>video, ei<br>käinud<br>(loobujad) | Loeng või<br>loengu<br>video<br>(vaheta-<br>jad) | Loeng ja<br>loengu<br>video<br>(topelt) |
|-----------------------------------|--------------|-----------------|---------------------|-------------------------------------------------------|--------------------------------------------------|-----------------------------------------|
| Keskmine                          | 89,57        | 83,56           | 81,00               | 89,45                                                 | 85,23                                            | 73,00                                   |
| Standard-<br>hälve                | 15,40        | 14,59           | 21,55               | 12,16                                                 | 14,20                                            | 20,53                                   |
| Standard-<br>viga                 | 1,44         | 3,65            | 9,64                | 1,97                                                  | 2,27                                             | 5,30                                    |
| 95%-line<br>usaldus-<br>intervall | (86,7; 92,4) | (76,4;90,7)     | (62,1; 99,9)        | (85,6; 93,3)                                          | (80,8; 89,7)                                     | (62,6; 83;4)                            |

*Tabel 4. Kokkuvõttev statistika iga rühma kursuse lõpptulemuse jaoks.*

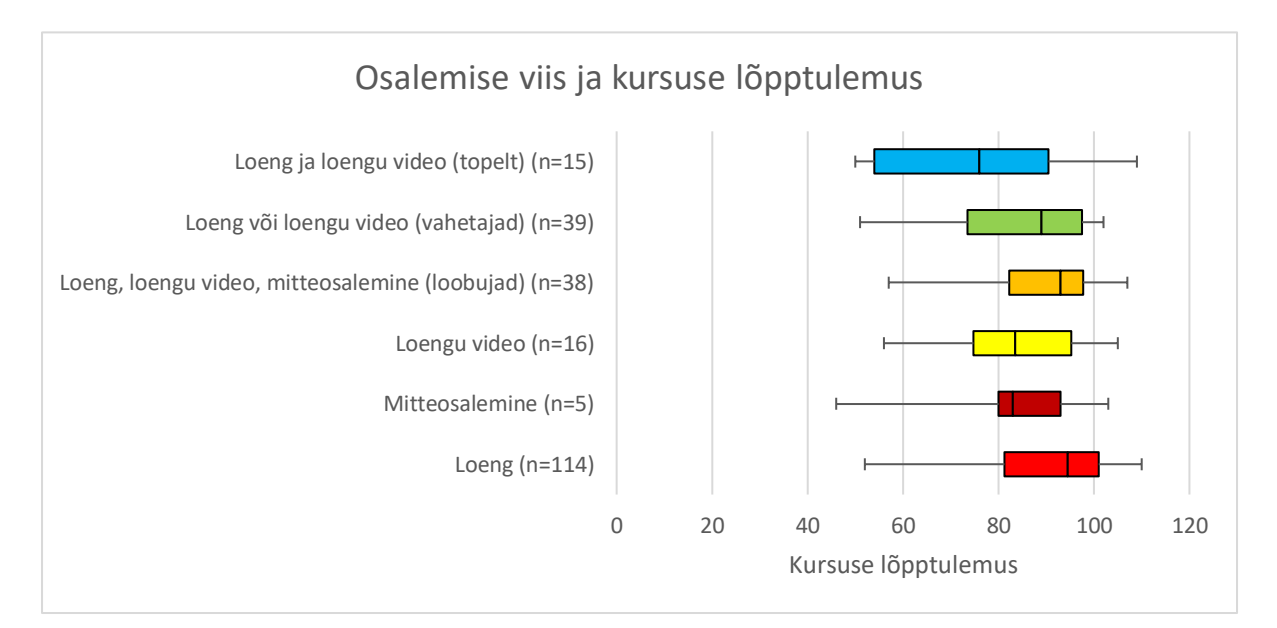

Joonis 2. Osalemise viis ja kursuse lõpptulemus.

Karbi moodustavad vertikaaljoontega kvartiilid, mille vahel on vertikaalselt kujutatud mediaan. Karbi mõlema serva keskpunkti ümber on jooned, mille vasakpoolne tipp on minimaalne ja parempoolne tipp on maksimaalne väärtus [24].

Osalemise viisi ja kursuse lõpptulemuse seost kontrolliti t-testiga. Selle tulemusena saadi teada, et statistiline erinevus leidus, kui võrreldi rühma "topelt" järgnevate loengus osalemise viisidega: "loeng", "loobujad" ja "vahetajad". Rühma "topelt" võrdlemisel grupiga "loeng" saadi teada, et on olemas äärmiselt suur statistiline erinevus (t = 3,7594, p < 0,001). Selgus, et rühma "topelt" võrdlemisel grupiga "loobujad" on samuti kõrge statistiline erinevus (t = 3,6125, p < 0,001). Natuke väiksem seos võrreldes eelmistega on rühma "topelt" võrdlemisel grupiga "vahetajad" (t = 2,4926, p < 0,05). Kui rühma "topelt" võrreldi gruppidega "loengu video" ja "mitteosalemine", siis statistilist erinevust ei leitud (t = 1,6596, p  $> 0.05$ ; t = 0,7461, p  $> 0.05$ ). Ülejäänud teiste loengus osalemise viisidega võrdlemisel mingit statistilist erinevust ei leitud.

Rühm "topelt" sisaldas 15 üliõpilast, kes vähemalt korra semestri jooksul käisid loengus ja seejärel vaatasid pärast seda loengu videot. Ainult üks üliõpilane neist vaatas semestri jooksul alati pärast loengut ka loengu videot. Kuigi leidus kalduvus halvema kursuse lõpptulemuse poole, siis täie kindlusega ei saa öelda, et loengus osalemise viisil on seos kursuse lõpptulemusega.

Kui võrrelda selle bakalaureusetöö tulemusi Howard jt [8], Veerasamy jt [13] ja Inglis jt [9] uurimistega, siis vastupidiselt nende tulemustega, käesolevas uuringus loengus osalemise viisi seost kursuse lõpptulemusega ei tuvastatud.

#### <span id="page-25-0"></span>**4.3 Arvamused**

Selles jaotises tuuakse eraldi välja tabelid, mis valmisid kvalitatiivse analüüsi käigus. Tabelid sisaldavad endas populaarsemaid kategooriaid, mis saadi kategoriseerimise tulemusel. Samuti antakse ülevaade küsimustiku väidete vastuste kohta. Kuna mõni üliõpilane loengus ei osalenud, siis vastuste jaotus neid vastajaid ei sisalda. Loengute jaotises antakse soovitusi programmeerimise loengu kohta.

## <span id="page-25-1"></span>**4.3.1 Arvamus loengute kohta**

Küsimustiku vastajate käest sooviti saada teada nende arvamust loengute kohta. Vastajatele anti võimalus hinnata kahte väidet ja seejärel võisid nad kirjutada kommentaare loengute kohta. Loengu kohta käivad väited olid järgnevad: loeng on tänapäeval programmeerimise kursusel mõttetu, loeng oleks kasulikum kui seda korraldatakse teistmoodi. Mõlemale väitele oli 227 vastust. Vastuste jaotus on toodud välja Joonisel 3 ja 4.

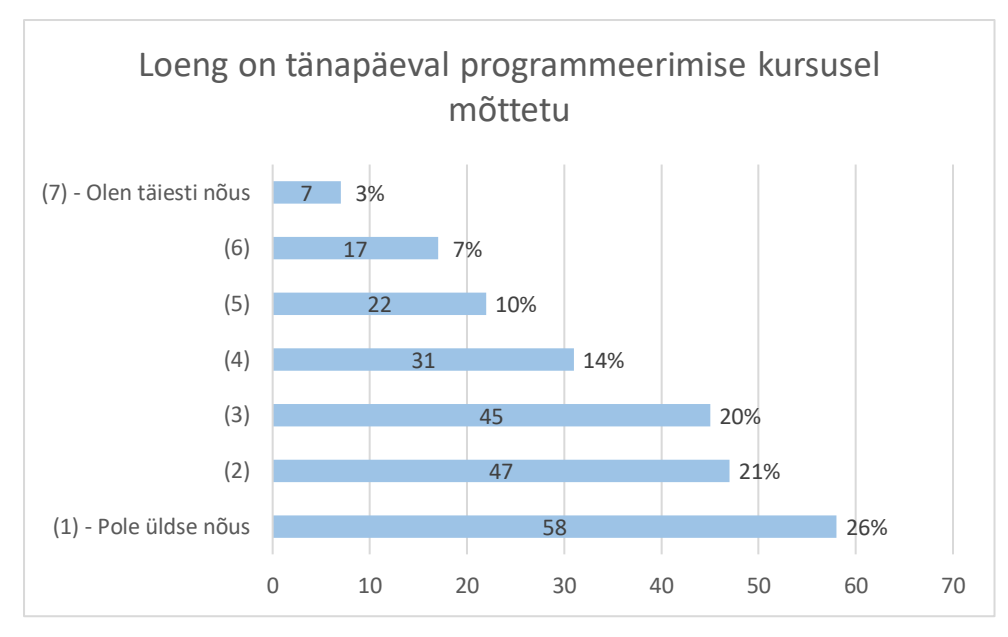

Joonis 3. Vastuste jaotus väitele: Loeng on tänapäeval programmeerimise kursusel mõttetu.

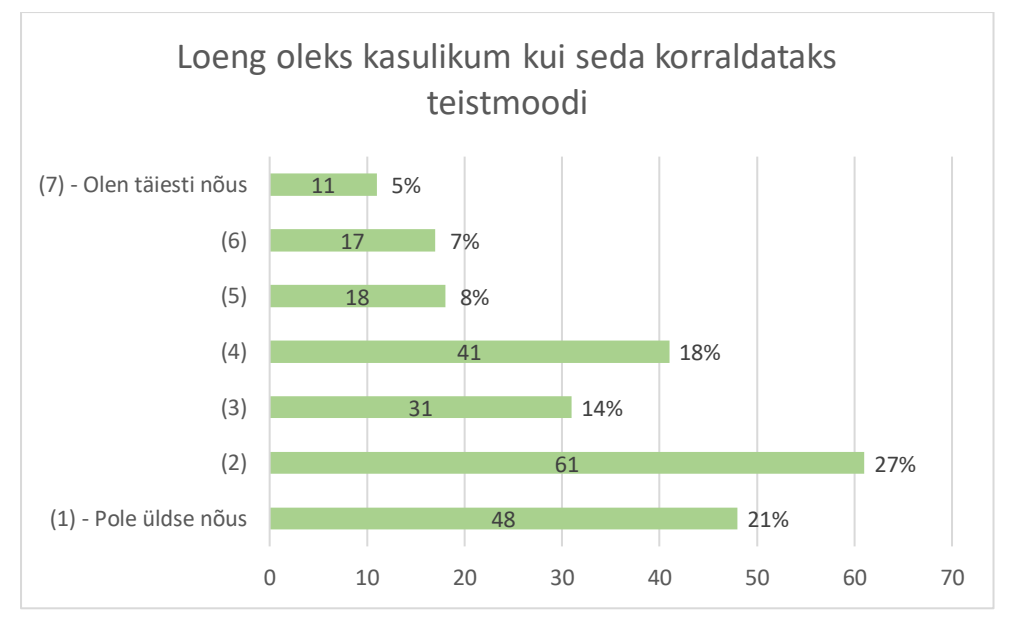

Joonis 4. Vastuste jaotus väitele: Loeng oleks kasulikum kui seda korraldataks teistmoodi.

Selgub, et suurem osa üliõpilasi arvab, et loeng pole tänapäeval programmeerimise kursusel mõttetu. Samuti leiab valdav enamus, et loeng poleks kasulikum, kui seda korraldataks teistmoodi.

Järgmisena andsid loengute kohta kommentaare 89 üliõpilast. Tabelis 5 antakse ülevaade populaarsematest kategooriatest loengute kohta.

| Kategooriad loengute kohta                           | <b>Mainimiste arv</b> |
|------------------------------------------------------|-----------------------|
| <b>K 1 Klikkerid on kasulikud</b>                    | 21                    |
| K 2 Sülearvutiga võiks saada kaasa teha ülesandeid   |                       |
| K 3 Loeng on hea korraldusega                        |                       |
| <b>K4</b> Loeng ei aidanud kodutööde tegemisel       | h                     |
| K 5 Programmeerimise õppimine peaks olema praktiline |                       |

*Tabel 5. Kategooriad loengute kohta koos mainimiste arvuga.*

Kõige enam mainiti klikkerite kasutuse kohta loengus (vt Tabel 5). Üliõpilastele meeldivad klikkerid ja peavad neid ka kasulikuks. Mainiti ka seda, et sülearvutit võiks loengus kasutada. Leidus üliõpilasi, kes tahtsid sülearvutit kasutada, aga see oli keelatud. Samuti leiti, et loeng on hea korraldusega. Hea korraldus tuleb sellest, et loengut annab üliõpilaste arvates vahva õppejõud, kasutatakse klikkereid, on olemas nutiseadmete keeld, vahepaus ja võimalus vaadata loengu videot. Loeng ei aidanud mõnda üliõpilast kodutööde tegemisel ja mainiti, et programmeerimine peaks olema praktiline. Loengus saadakse teoreetilisi teadmisi ja õpitakse kriitiliselt mõtlema. Seega polegi ette nähtud, et loeng aitaks kodutöö tegemisel. Selleks ongi sageli programmeerimise kursusel olemas praktikum, mis toetab üliõpilast programmeerimisel praktiliselt.

Järgnevalt on eraldi välja toodud mõned vastajate arvamused loengute kohta:

"*Ma usun, et ükskõik, mis ainest jutt, loengu kasutegur on otseselt sõltuv loengupidajast. Targad inimesed, kes suudavad oma teadmisi efektiivselt edasi kanda, võivad muidu täiesti asjatu õppemeetodi väga kasulikuks muuta.*"

"*Ei saa öelda, et loeng oleks mõttetu, sest mulle tundus, et seal osalemine aitas mul hiljem kodutöid ja teemat kiiremini omandada. Väga ei oska loenguid teistmoodi korraldada, inimeste erinevaid kiirusi millegagi tasa ei tee.*"

"*Osalesin igas loengus, sest see tundus kõige asjalikum, kui vaadata pärast oma vabast ajast videot. Tihti oli ka loenguvideost kostuv heli kuulda halvasti või ainult ühest kõrvaklapi poolest.*"

"*Loengud olid kõige informatiivsemad. Kui ma ei oleks loengutes osalenud, siis ma ei oskaks üldse midagi ja ei oleks millestki aru saanud, kuna praktikumides ja konsultatsioonides osalemine ei andnud mulle midagi.*"

"*Mulle meeldisid loengud. Minu meelest on proge loengud kõige paremini (õppeeesmärki) silmas pidades üles ehitatud. Idee oli meid aru saama panna, mitte lihtsalt öelda, kuidas asjad on. See segadust tekitavate ülesannete käsitlemine andis aimu, kui täpne peab olema.*"

"*Ma pigem kaldun selle poole, et kuna programmeerimine on oma olemuselt väga praktiline, siis võib-olla tõesti loengul pole nii palju mõtet nagu mõnel teisel ainel ja peaks rohkem rõhku pöörama praktilisele poolele.*"

"*Arvan, et praegune loengukorraldus oli vahvas stiilis ja toreda meeleoluga. Ainult asukoha ebamugavus (üsna lämbe, puidust kitsad pingid) vajab mainimist. Viieminutiline vahepaus loengu keskel üliõpilaste tähelepanu taastamiseks on väga hea idee.*"

"*Mulle väga meeldisid klikkeri-küsimused, kuna siis sai testida, kas ma tegelikult ka aru saan.*"

Kommentaaridest saame teada ka mõndadest probleemidest. Parandada võiks ära loengu videoga seotud heli. Selle probleemi olemasolu kohta andsid teada veel mõned üliõpilased. Samuti võiks tulevikus Tartu Ülikooli kursuse "Programmeerimine" loengut pidada kohas, kus olud oleksid paremad ja võimaldaksid vähendada ebamugavust. Selleks, et muuta loengut natuke praktilisemaks, võiks mõni loengu osa olla seotud õppejõuga koos programmeerimisega. Kasutada võiks sellist ideed, mida Ebert ja Ring tegid 2016. aasta Saksamaal tehtud uurimistöös, kus üliõpilased said loengus programmeerida ja saata oma lahendusi õppejõule ning jagada ka teistega [10].

## <span id="page-28-0"></span>**4.3.2 Arvamus loengupunktide kohta**

Kuna loengupunkte saadi loengust osavõtmisel, siis taheti teada üliõpilaste arvamust selle kohta. Nimelt pidid vastajad andma hinnangu kolmele väitele. Esimesele väitele oli 219 vastust, teisele 216 ja kolmandale 225. Vastuste jaotus on toodud välja Joonisel 5, 6 ja 7.

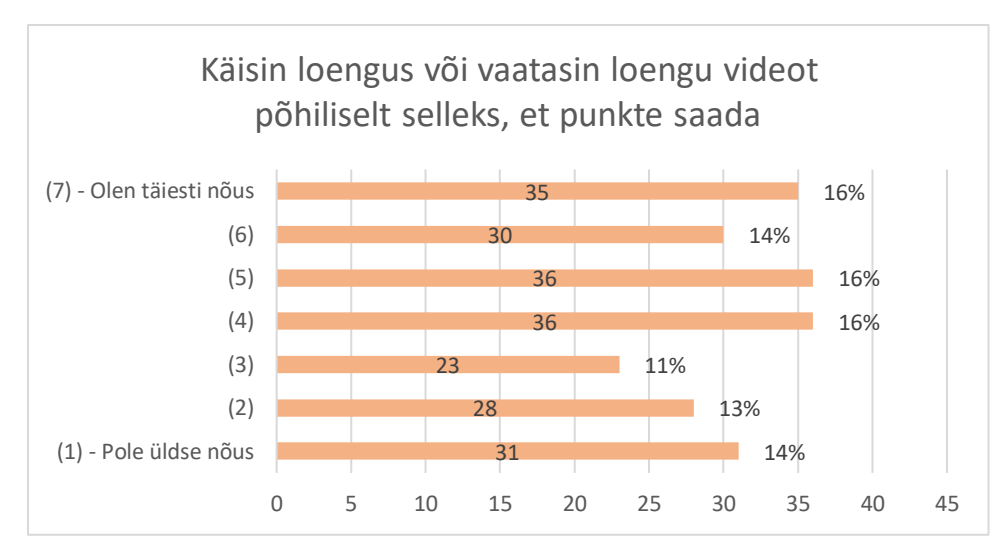

Joonis 5. Vastuste jaotus väitele: Käisin loengus või vaatasin loengu videot põhiliselt selleks, et punkte saada.

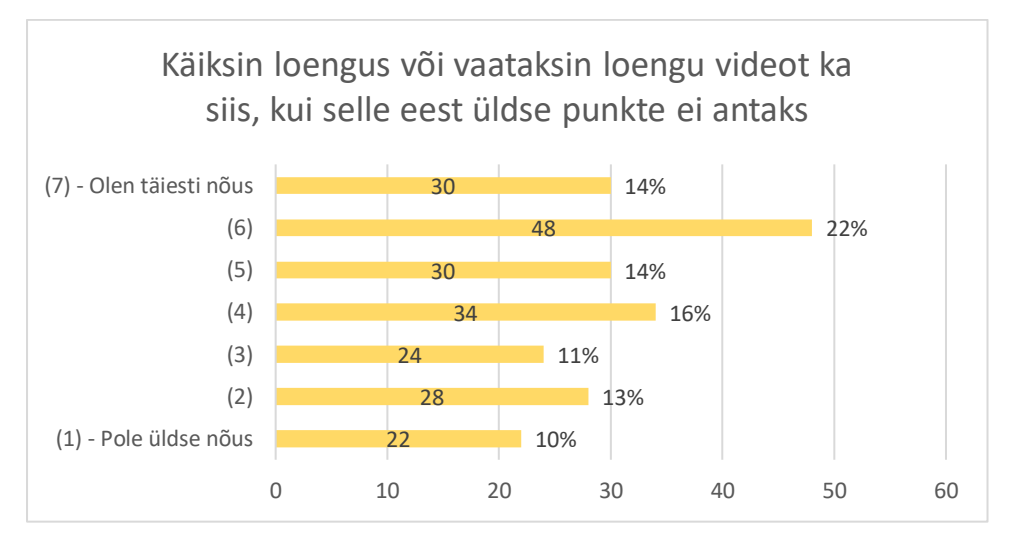

Joonis 6. Vastuste jaotus väitele: Käiksin loengus või vaataksin loengu videot ka siis, kui selle eest üldse punkte ei antaks.

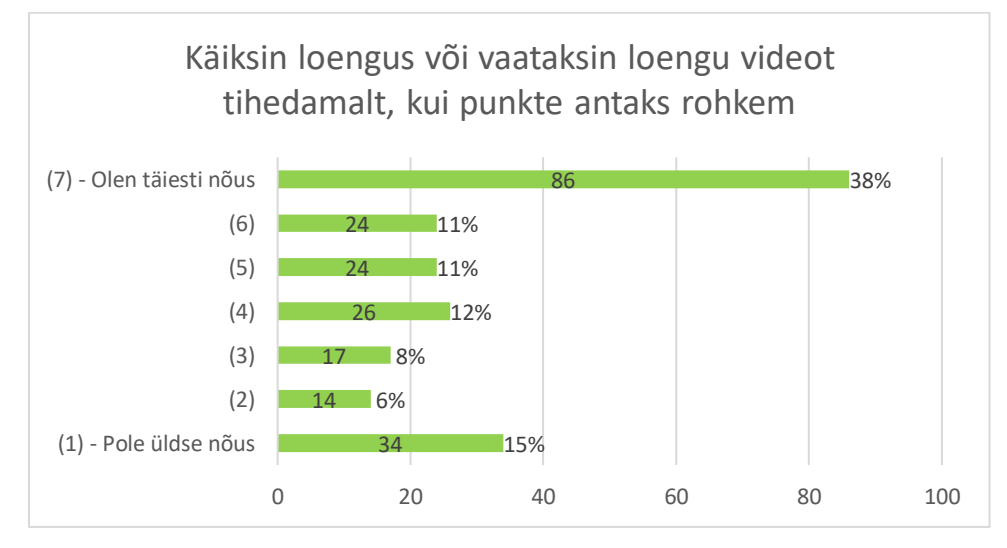

Joonis 7. Vastuste jaotus väitele: Käiksin loengus või vaataksin loengu videot tihedamalt, kui punkte antaks rohkem.

Selgub, et üliõpilaste hulgas oli nii neid, kes käisid loengus või vaatasid loengu videot põhiliselt selleks, et punkte saada ja leidus ka neid, kes seda loengupunktide pärast ei teinud. Umbes pool üliõpilastest arvas, et nad käiksid loengus või vaataksid loengu videot ka siis, kui punkte selle eest ei antaks. Valdav enamus üliõpilastest käiksid loengus või vaataksid loengu videot tihedamalt, kui punkte antaks rohkem.

## <span id="page-30-0"></span>**4.3.3 Arvamus märkmete tegemise kohta loengus**

Seoses nutiseadmete keeluga taheti saada teada seda, kas ja millisel määral see mõjutas neid märkmete tegemisel. Selleks pidid küsimustikule vastajad andma oma hinnangu kahele väitele. Esimesele väitele oli 226 vastust ja teisele 199. Vastuste jaotus on toodud välja Joonisel 8 ja 9. Pärast seda said üliõpilased anda kommentaare seoses märkmete tegemisega.

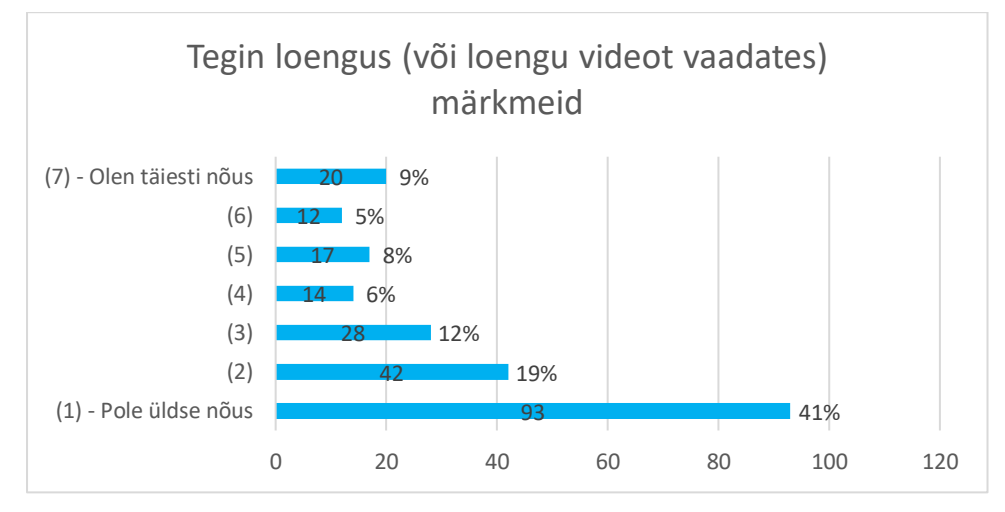

Joonis 8. Vastuste jaotus väitele: Tegin loengus (või loengu videot vaadates) märkmeid.

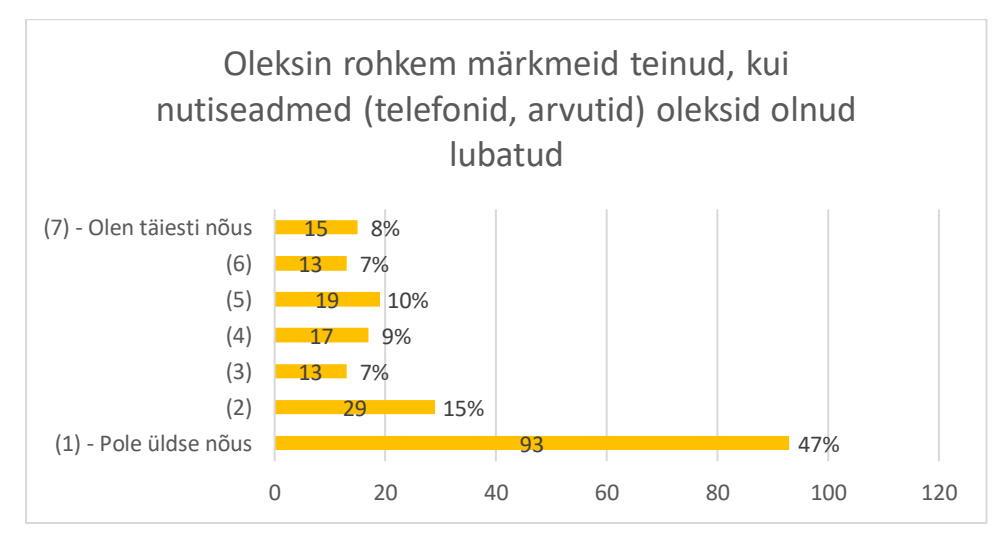

Joonis 9. Vastuste jaotus väitele: Oleksin rohkem märkmeid teinud, kui nutiseadmed (telefonid, arvutid) oleksid olnud lubatud.

Selgub, et valdav enamus loengus märkmeid ei teinud. Samuti arvavad tudengid, et nad poleks rohkem märkmeid teinud, kui nutiseadmed (telefonid, arvutid) oleksid olnud lubatud.

Järgmisena andsid märkmete kohta kommentaare 74 küsimustikule vastajat. Tabelis 6 antakse ülevaade populaarsematest kategooriatest märkmete kohta.

| Kategooriad märkmete tegemise kohta                                 | <b>Mainimiste arv</b> |
|---------------------------------------------------------------------|-----------------------|
| <b>K 1</b> Märkmete tegemine vihikusse                              | 18                    |
| K 2 Loengu videot vaadates tekstitöötlusprogrammi märkmete tegemine | 12                    |
| <b>K</b> 3 Tähtsamate kohtade üles kirjutamine                      |                       |
| <b>K4</b> Klikkeriküsimuste vastused                                | 8                     |
| K 5 Märkmeid ei teinud                                              | 8                     |
| <b>K 6</b> Märkmeid oleks võinud teha arvutis                       |                       |
| <b>K 7</b> Märkmete tegemine ajakulukas                             |                       |

*Tabel 6. Kategooriad märkmete tegemise kohta koos mainimiste arvuga.*

Märkmete tegemise kohta saadi teada seda, et loengus kirjutati vihikusse. Loengu video kasutamise ajal kasutati märkmete tegemiseks tekstitöötlusprogrammi. Põhiliselt kirjutati üles tähtsamaid mõisteid või siis keerulisemaid kohti. Pakutakse, et märkmete tegemine on ajakulukas ja seetõttu võib see ka tähelepanu vähendada. Leidus ka üliõpilasi, kes tahtsid märkmeid teha arvutis.

## <span id="page-31-0"></span>**4.3.4 Arvamus nutiseadmete kasutamise kohta loengus**

Sellel kursusel olid nutiseadmed keelatud ning taheti teada saada, mida arvavad üliõpilased kehtestatud reegli kohta. Selleks pidid küsimustiku vastajad andma oma hinnangu kolmele selle teemaga seotud väitele. Esimesele väitele oli 201 vastust, teisele 203 ja kolmandale 199. Vastuste jaotused on toodud välja Joonisel 10, 11 ja 12. Seejärel said üliõpilased kommentaarina anda oma arvamuse nutiseadmete kasutamise kohta loengus.

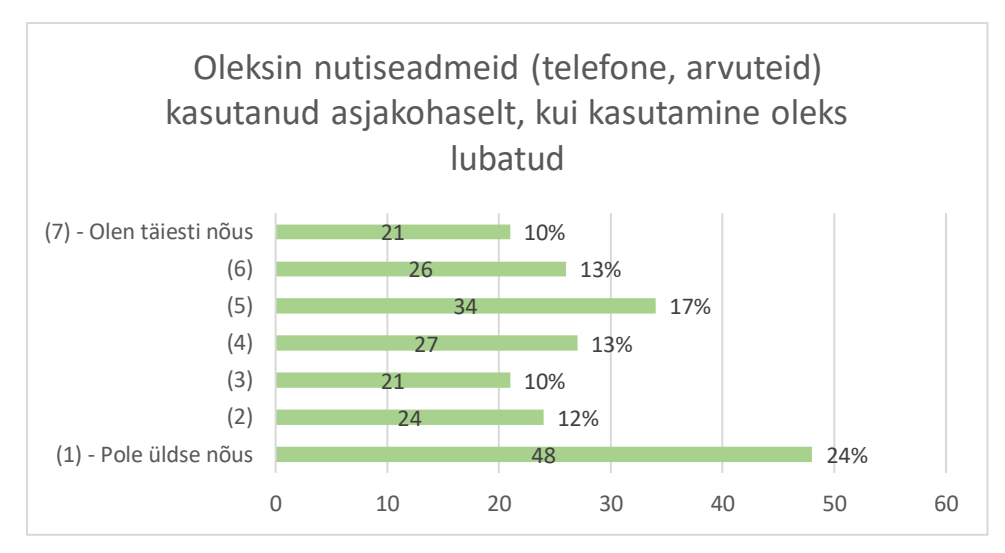

Joonis 10. Vastuste jaotus väitele: Oleksin nutiseadmeid (telefone, arvuteid) kasutanud asjakohaselt, kui kasutamine oleks lubatud.

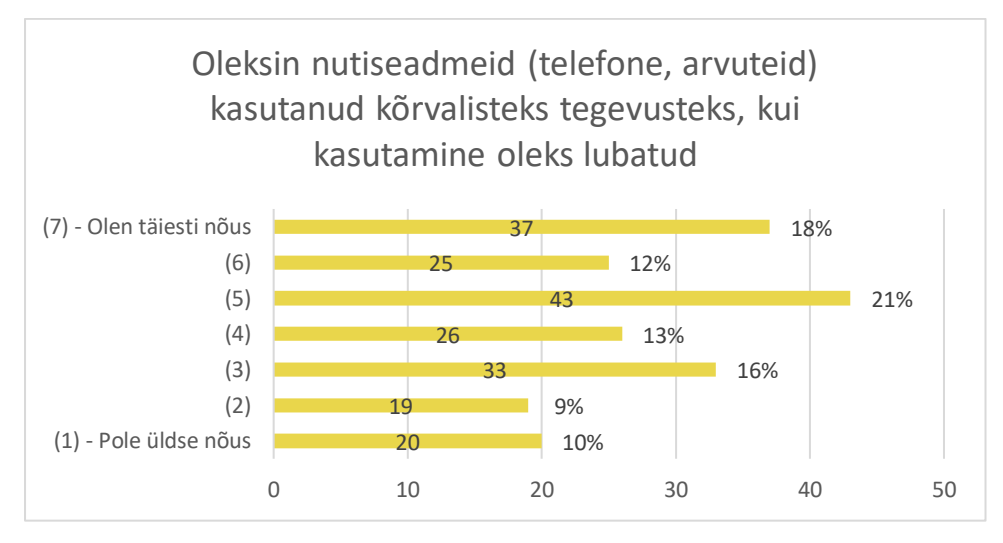

Joonis 11. Vastuste jaotus väitele: Oleksin nutiseadmeid (telefone, arvuteid) kasutanud kõrvalisteks tegevusteks, kui kasutamine oleks lubatud.

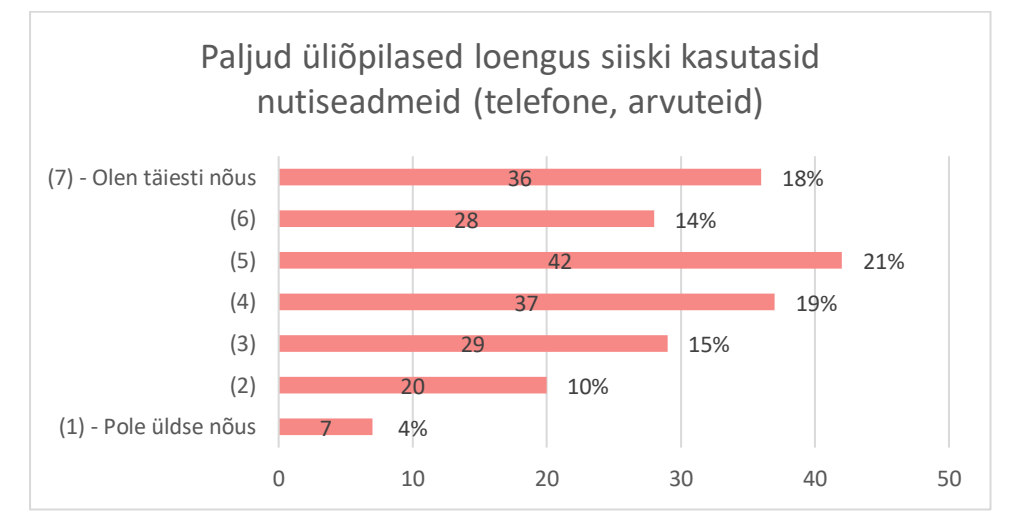

Joonis 12. Vastuste jaotus väitele: Paljud üliõpilased loengus siiski kasutasid nutiseadmeid (telefone, arvuteid).

Selgub, et üliõpilaste arvamus kaldub selle poole, et nad ei kasutaks nutiseadmeid loengus asjakohaselt, kui nende kasutamine oleks lubatud. Saame teada seda, et üliõpilased kasutaksid nutiseadmeid pigem kõrvalisteks tegevusteks. Viimasena on üliõpilased pigem nõus sellega, et paljud siiski kasutasid loengus nutiseadmeid.

Järgmisena tuuakse välja poolt- ja vastuargumendid kategooriatena. 58 üliõpilaste kommentaaridest leiti kategooriaid, mis olid nutiseadmete keelu poolt. Samas 44 üliõpilaste hulgast saadi kategooriad, mis olid nutiseadmete keelu vastu. Tabelis 7 ja 8 antakse ülevaade populaarsematest kategooriatest nutiseadmete keelu poolt ja keelu vastu.

**Kategooriad nutiseadmete keelu poolt** | Mainimiste arv **K 1** Asjakohane 25 **K 2** Aitab paremini keskenduda 17 **K 3** Muidu tehakse kõrvalist tegevust 9 **K 4** Praegune süsteem töötab 8 **K 5** Arvutiekraanid häirivad loengu ajal 6

*Tabel 7. Kategooriad nutiseadmete keelu poolt koos mainimiste arvuga.*

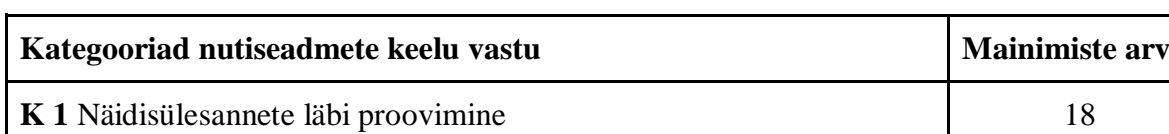

**K 2** Loengud vabatahtlikud ja õpilase enda otsustada 10

**K 3** Mõned endiselt kasutasid nutiseadmeid 9

**K 4** Loengu kuulamise asemel programmeerimisega tegelemine 3

**K 5** Arvutis konspekteerimine 3

*Tabel 8. Kategooriad nutiseadmete keelu vastu koos mainimiste arvuga.*

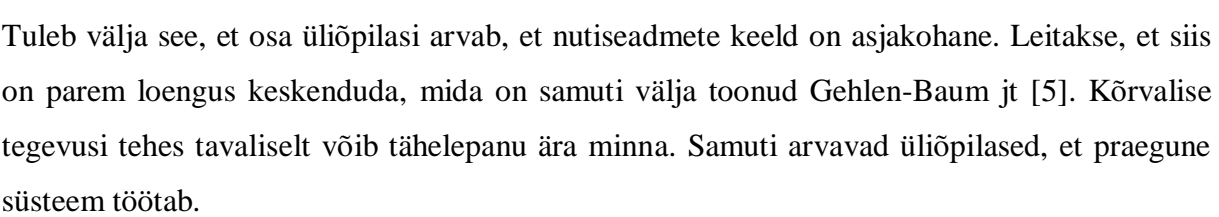

Samas leiduvad ka vastuargumendid ja üliõpilased on toonud välja seda, et nutiseadmete kasutamisel oleks võimalik näidisülesandeid läbi proovida. Samuti arvatakse, et loengud on vabatahtlikud ja lõpuks peaks saama üliõpilane ise otsustada, kas kasutada nutiseadmeid või

mitte. Leidub ka neid, kes tahavad loengus arvutis programmeerimisega tegeleda või arvutis konspekteerida.

## <span id="page-34-0"></span>**4.3.5 Arvamus klikkerite kasutamise kohta loengus**

Veel taheti saada teada üliõpilaste arvamust klikkerite kasutuse kohta. Üliõpilased said vastata kuuele klikkeriga seotud väitele. Esimesele ja teisele väitele oli 214 vastust, kolmandale 215, neljandale 213, viiendale 212 ja kuuendale 224. Klikkerite kohta on vastuste jaotus toodud Joonistel 13, 14, 15, 16, ja 17. Seejärel said nad ka kommenteerida klikkerite kasutuse kohta loengus.

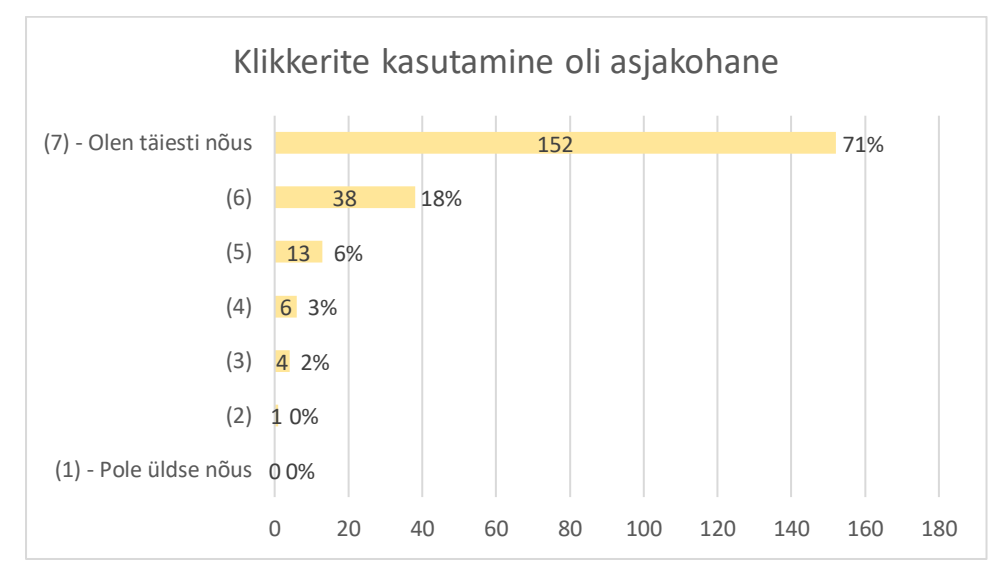

Joonis 13. Vastuste jaotus väitele: Klikkerite kasutamine oli asjakohane.

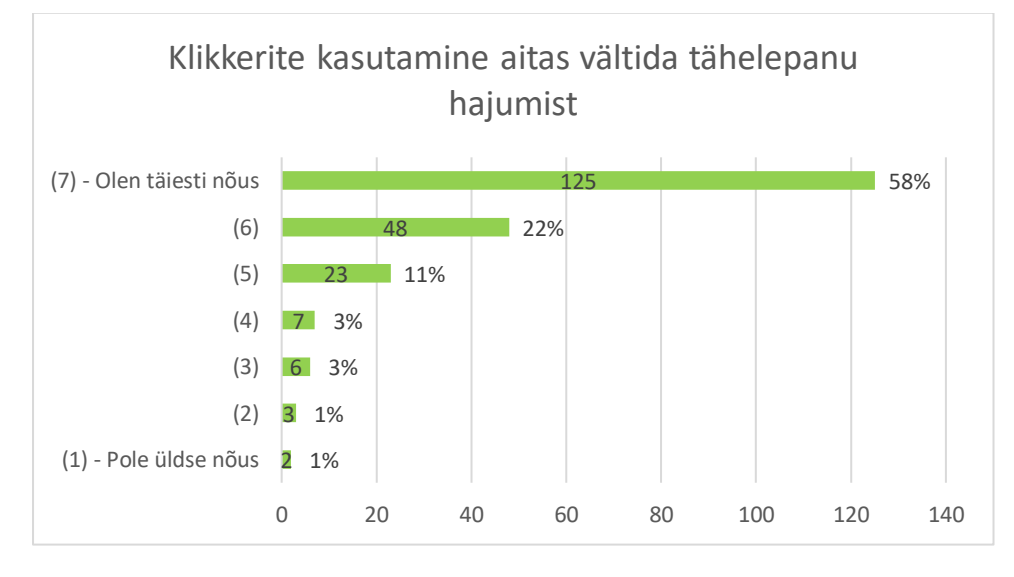

Joonis 14. Vastuste jaotus väitele: Klikkerite kasutamine aitas vältida tähelepanu hajumist.

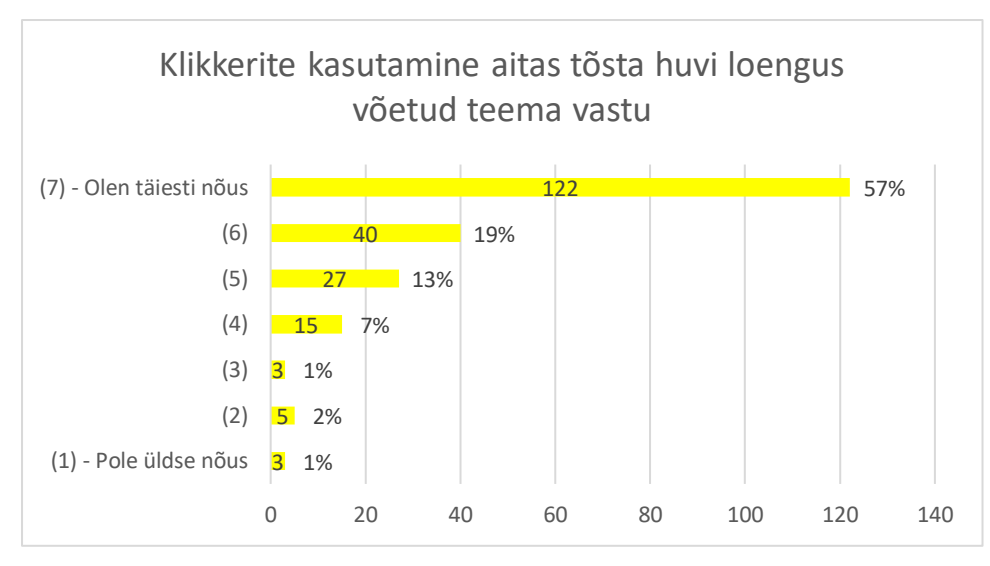

Joonis 15. Vastuste jaotus väitele: Klikkerite kasutamine aitas tõsta huvi loengus võetud teema vastu.

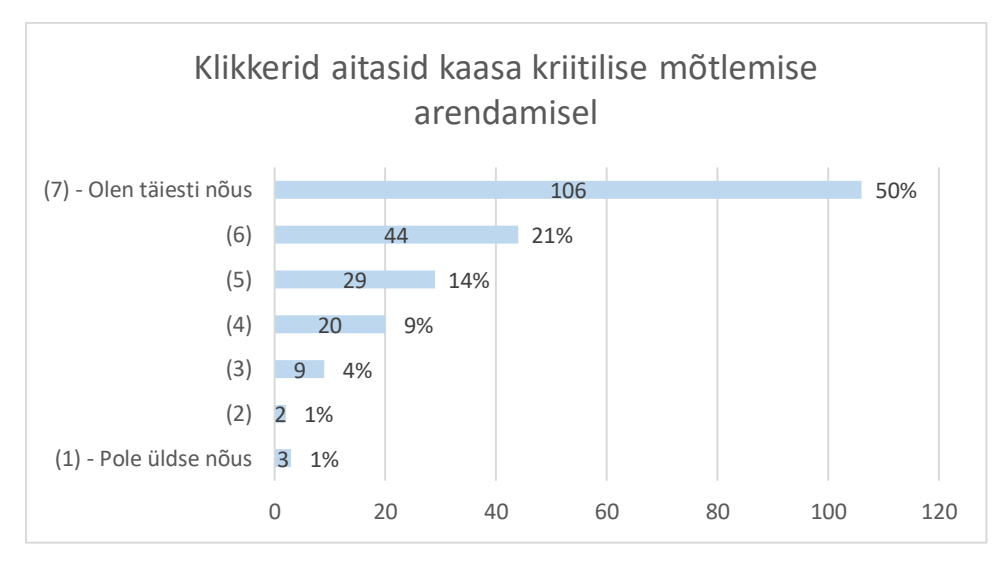

Joonis 16. Vastuste jaotus väitele: Klikkerid aitasid kaasa kriitilise mõtlemise arendamisel.

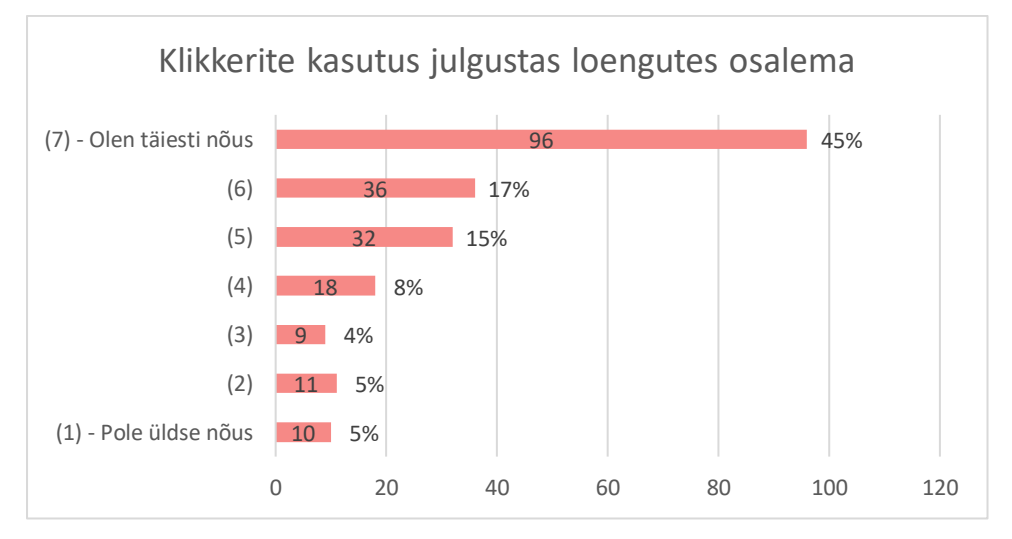

Joonis 17. Vastuste jaotus väitele: Klikkerite kasutus julgustas loengutes osalema.

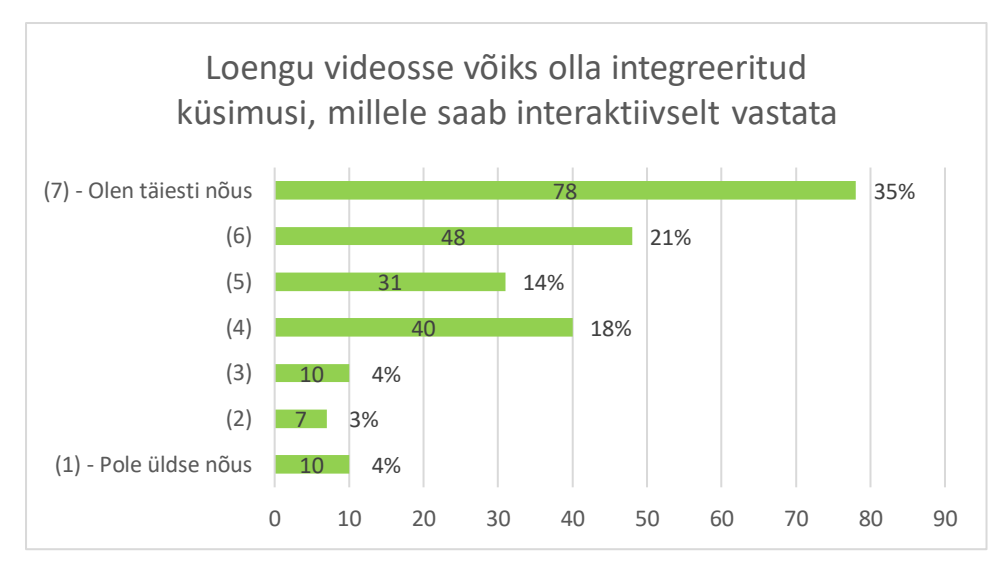

Joonis 18. Vastuste jaotus väitele: Loengu videosse võiks olla integreeritud küsimusi, millele saab interaktiivselt vastata.

Selgub see, et üliõpilaste arvates on klikkerite kasutamine asjakohane. Valdav enamus leiab, et klikkerid aitavad teha järgnevat: vältida tähelepanu hajumist, tõsta huvi loengus võetud teema vastu, arendada kriitilist mõtlemist. Veel leidsid üliõpilased, et klikkerid julgustasid loengutes osalema. Samuti arvasid üliõpilased, et loengu videosse võiks olla integreeritud küsimusi, millele saab interaktiivselt vastata.

Järgmisena andsid klikkerite kohta kommentaare 66 üliõpilast. Tabelis 9 antakse ülevaade populaarsematest kategooriatest klikkerite kohta.

| Kategooriad klikkerite kohta              | <b>Mainimiste arv</b> |
|-------------------------------------------|-----------------------|
| K 1 Toredad                               | 10                    |
| K 2 Panid kaasa mõtlema                   |                       |
| <b>K</b> 3 Lemmik osa loengust            | 6                     |
| K 4 Võiks olla iga aine loengus kasutusel | 6                     |
| K 5 Hea idee                              | 5                     |
| K 6 Tähelepanu loengule                   | 5                     |
| <b>K 7 Sai koheselt tagasiside</b>        |                       |

*Tabel 9. Kategooriad klikkerite kohta koos mainimiste arvuga.*

Üliõpilased mainivad seda, et klikkerid on toredad ja tegemist on ühe lemmikosaga loengus (vt Tabel 9). Samuti panid klikkerid kaasa mõtlema ja hoidsid tähelepanu loengule. Leiti, et tegu on hea ideega ja samuti võiks see olla iga aine loengus kasutusel. Üheks eeliseks toodi ka see, et klikkeritega sai koheselt tagasiside, mida pandi tähele ka Davis jt uurimistöös [4].

## <span id="page-38-0"></span>**Kokkuvõte**

Antud bakalaureusetöö üheks eesmärgiks oli anda ülevaade programmeerimise algkursuste õppetöö vormide kohta mujal maailmas ja Eestis. Esmalt anti ülevaade loengute kohta ja seejärel leiti, millised õppetöö vormid on kasutusel programmeerimise algkursustel välismaal ja Eesti kõrgkoolides. Selgus, et nii Eestis kui ka välismaa kõrgkoolid on õppetöö vormi valiku poolest sarnased. Nimelt kasutasid suurem osa algkursustest õppetöö vormiks loengut ja praktikumi koos. Leiti, et loengud on endiselt kasutusel programmeerimise algkursustel.

Järgmisena võeti vaatluse alla Tartu Ülikooli programmeerimise algkursus "Programmeerimine". Tegemist on kursusega, kus on kasutusel klikkerid ja keelatud on loengus kasutada nutiseadmeid. Üliõpilastel oli traditsioonilise loengu asemel võimalus alternatiivina vaadata ka loengu videot. Koostati küsimustik, mille kaudu oli võimalik saada teada üliõpilaste loengus osalemise viisid ja nende arvamused. Kokku oli küsimustikule 227 vastajat ja nende vastuste analüüsimiseks kasutati nii kvalitatiivset uurimismeetodit kui ka kvantitatiivset.

Bakalaureusetöö teiseks eesmärgiks oli saada ülevaade Tartu Ülikooli kursusel "Programmeerimine" loengus osalemise viisidest. Küsimustiku vastuste analüüsimisel selgus kuus loengus osalemise viisiga seotud rühma. Saadi teada, et kõige rohkem osales üliõpilasi traditsioonilises loengus. Kõige vähem oli neid, kes ei käinud loengus ega vaadanud loengu videot. Samuti moodustusid rühmad, kus üliõpilastel kujunesid semestri jooksul välja erinevad õppimisstiilid. Sellisteks rühmadeks olid "vahetajad" ja "topelt".

Bakalaureusetöö kolmanda eesmärgina taheti teada Tartu Ülikooli kursuse "Programmeerimine" üliõpilaste loengus osalemise viisi põhjuseid. Analüüsi tulemusel selgus, et ainult traditsioonilises loengus osalemist motiveerisid loengupunktid, klikkerid ja õppejõud. Ainult loengu videot vaatasid üliõpilased põhiliselt video ja ajaga seotud põhjuste pärast. Nimelt toodi välja video suurema kiirusega vaatamist ja pausilepaneku võimalust. Mitteosalemise põhjuseks oli varasem programmeerimise kogemuse olemasolu.

Bakalaureusetöö neljanda eesmärgina taheti teada Tartu Ülikooli kursuse "Programmeerimine" üliõpilaste arvamus loengute, loengupunktide, märkmete tegemise, nutiseadmete ja klikkerite kasutuse kohta. Selgus, et üliõpilaste arvates loeng pole tänapäeval programmeerimise kursusel mõttetu. Seoses loengupunktidega, arvas umbes pool, et nad käiksid loengus ka siis, kui punkte selle eest ei antaks. Samas käiksid üliõpilased loengus tihedamalt, kui punkte antaks rohkem. Tuli ka välja ka see, et suurem osa üliõpilastest loengus

märkmeid ei teinud. Samuti arvasid üliõpilased, et nad poleks teinud rohkem märkmeid, kui nutiseadmed oleksid olnud lubatud. Nutiseadmete kasutamisega selgus, et üliõpilased kasutaksid neid pigem kõrvalisteks tegevusteks. Klikkerite kohta arvati, et nende kasutamine on asjakohane ja need aitavad õppetöös.

Bakalaureusetöö viimase eesmärgina uuriti loengus osalemise viisi ja kursuse lõpptulemuse seoseid. Selgus, et loengus osalemise viisil polnud seost kursuse lõpptulemusega.

Bakalaureusetöö autor loodab, et antud töö tulemustest on kasu edasisest programmeerimise algkursuse arendusest. Tulevikus saaks bakalaureusetöö käigus valminud küsimustikku kasutada ka teistes ainetes.

## <span id="page-40-0"></span>**Viidatud kirjandus**

[1] Yoon, C., Oates, G., Sneddon, J. Undergraduate mathematics students' reasons for attending live lectures when recordings are available. *International Journal of Mathematical Education in Science and Technology*, 2014, pp. 227-240.

[2] Karm, M. Õppemeetodid kõrgkoolis. Archimedes. 2003.

[3] Cummins, S., Beresford, A., Rice, A. Investigating engagement with in-video quiz questions in a programming course. *IEEE Transactions on learning technologies*, 2016, vol. 9, no. 1, pp. 57-65.

[4] Davis, H., d'Inverno, R., White, S. Using a personal response system for promoting student interaction. *Teaching mathematics and its applications*, 2003, vol. 22, no. 4, pp. 163- 167.

[5] Gehlen-Baum, V., Weinberger, A. Notebook or Facebook? How students actually use mobile devices in large lectures. *7th European Conference on technology enhanced learning*, 2012, pp. 103-112.

[6] Computing Research Association (2017). Generation CS: Computer Science Undergraduate Enrollments Surge Since 2006. <https://cra.org/data/Generation-CS/> (16.01.2019)

[7] Zhang, X., Zhang, C., Stafford, T. F., Zhang P. Teaching introductory programming to IS students: The impact of teaching approaches on learning performance. *Journal of Information Systems Education*, 2013, vol. 24, no. 2, pp. 147-155.

[8] Howard, E., Meehan, M., Parnell A. Live lectures or online videos: students' resource choices in a first-year university mathematics module. International Journal of Mathematical Education in Science and Technology, 2018, vol. 49, no. 4, pp. 530-553.

[9] Inglis, M., Palipana, A., Trenholm, S., Ward, J. Individual differences in students' use of optional learning resources. *Journal of Computer Assisted Learning*, 2011, vol. 27, no. 6, pp. 490-502.

[10] Ebert, M., Ring, M. A presentation framework for programming in programming lectures. *IEEE Global Engineering Education Conference (EDUCON)*, 2016, pp. 369-374.

[11] Draper, S. W., Brown, M. I. Increasing interactivity in lectures using an electronic voting system. *Journal of Computer Assisted Learning*, 2004, vol. 20, no. 2, pp. 81-94.

[12] Gaiduk, M. Videojuhised programmeerimise aluste kursustel, Tartu Ülikooli arvutiteaduse instituut, Magistritöö. 2013.

[13] Veerasamy, A. K., D'Souza, D., Lindén, R., Kaila, E., Laakso, M-J., Salakoski, T. The impact of lecture attendance on exams for novice programming students. International Journal of Modern Education and Computer Science, 2016, vol. 8, no. 5, pp. 1-11.

[14] Rajaleidja kõrgkoolid.<http://www.rajaleidja.ee/korgkoolid> (31.03.2019)

[15] European Credit Transfer and Accumulation System (ECTS). [https://ec.europa.eu/education/resources-and-tools/european-credit-transfer-and](https://ec.europa.eu/education/resources-and-tools/european-credit-transfer-and-accumulation-system-ects_en)[accumulation-system-ects\\_en](https://ec.europa.eu/education/resources-and-tools/european-credit-transfer-and-accumulation-system-ects_en) (13.04.2019)

[16] World University Rankings 2019. [https://www.timeshighereducation.com/world](https://www.timeshighereducation.com/world-university-rankings/2019/world-ranking#!/page/0/length/25/subjects/3081/sort_by/rank/sort_order/asc/cols/stats)[university-rankings/2019/world-](https://www.timeshighereducation.com/world-university-rankings/2019/world-ranking#!/page/0/length/25/subjects/3081/sort_by/rank/sort_order/asc/cols/stats)

[ranking#!/page/0/length/25/subjects/3081/sort\\_by/rank/sort\\_order/asc/cols/stats](https://www.timeshighereducation.com/world-university-rankings/2019/world-ranking#!/page/0/length/25/subjects/3081/sort_by/rank/sort_order/asc/cols/stats) (31.03.2019)

[17] Peedosk, K. Eesti kõrgkoolide programmeerimise algkursused. Tartu Ülikooli arvutiteaduse instituut, Bakalaureusetöö. 2014.

[https://sisu.ut.ee/sites/default/files/ikt/files/bakalaureusetoo\\_karl\\_peedosk.pdf](https://sisu.ut.ee/sites/default/files/ikt/files/bakalaureusetoo_karl_peedosk.pdf) (08.05.2019)

[18] Leping, V., Lepp. M., Niitsoo, M., Tõnisson, E., Vene, V., Villems, A. Python Prevails. *Proceedings of the International Conference on Computer Systems and Technologies and Workshop for PhD Students in Computing (CompSysTech'09)*, 2009, pp. IV.17-1 - IV.17-5.

[19] CMU 15-110 Syllabus.<https://www.cs.cmu.edu/~15110/syllabus.html> (09.04.2019)

[20] CS50 Syllabus. [https://cs50.yale.edu](https://cs50.yale.edu/faqs/) (09.04.2019)

[21] CS 1110: Introduction to Computing Using Python. <https://www.cs.cornell.edu/courses/cs1110/2018fa/> (09.04.2019)

[22] Kvalitatiivne sisuanalüüs.<https://sisu.ut.ee/samm/kvalitatiivne-sisuanalyys> (21.04.2019)

[23] Graphpad t test calculator. <https://www.graphpad.com/quickcalcs/ttest1/?Format=C> (21.04.2019)

[24] Niglas, K. Andmete esmane töötlemine, analüüsimine ja esitamine. Tallinna Ülikooli informaatika instituut, Andmeanalüüsi loengumaterjal. 2013. [http://www.cs.tlu.ee/~katrin/wp/wp-content/uploads/2013/11/Kirjeldav\\_statistika.pdf](http://www.cs.tlu.ee/~katrin/wp/wp-content/uploads/2013/11/Kirjeldav_statistika.pdf) (08.05.2019)

[25] Confidence Interval Calculator. [https://www.mathsisfun.com/data/confidence-interval](https://www.mathsisfun.com/data/confidence-interval-calculator.html)[calculator.html](https://www.mathsisfun.com/data/confidence-interval-calculator.html) (29.04.2019)

## <span id="page-43-0"></span>**Lisad**

## <span id="page-43-1"></span>**Lisa I. "Programmeerimine" loengu kohta tagasiside küsimustik**

1. Mil viisil enamasti osalesite loengutes semestri alguses (1.-6. nädal)?

- a. olin loengus kohal
- b. vaatasin loengu videot
- c. olin loengus kohal ja pärast vaatasin ka videot
- d. ei osalenud
- 2. Mil viisil enamasti osalesite loengutes semestri keskel (7.-12. nädal)?
	- a. olin loengus kohal
	- b. vaatasin loengu videot
	- c. olin loengus kohal ja pärast vaatasin ka videot
	- d. ei osalenud
- 3. Mil viisil enamasti osalesite loengutes semestri lõpus (13.-16. nädal)?
	- a. olin loengus kohal
	- b. vaatasin loengu videot
	- c. olin loengus kohal ja pärast vaatasin ka videot
	- d. ei osalenud

4. Miks te just nii käitusite? Kui semestri jooksul viisi muutsite, siis miks?

5. Loengusse kui õppevormi võib suhtuda erinevalt. Palun märkige, kuivõrd nõustute järgmiste väidetega.

a. Loeng on tänapäeval programmeerimise kursusel mõttetu.

(1) pole üldse nõus … (7) olen täiesti nõus

- b. Loeng oleks kasulikum kui seda korraldataks teistmoodi.
	- (1) pole üldse nõus … (7) olen täiesti nõus

Soovi korral kirjutage kommentaare loengu kohta.

6. Loengute eest oli võimalik saada punkte. Palun märkige, kuivõrd nõustute järgmiste väidetega.

a. Käisin loengus või vaatasin loengu videot põhiliselt selleks, et punkte saada.

(0) ei käinud loengus, (1) pole üldse nõus … (7) olen täiesti nõus

b. Käiksin loengus või vaataksin loengu videot ka siis, kui selle eest üldse punkte ei antaks.

(0) ei käinud loengus, (1) pole üldse nõus … (7) olen täiesti nõus

c. Käiksin loengus või vaataksin loengu videot tihedamalt, kui punkte antaks rohkem.

(1) pole üldse nõus … (7) olen täiesti nõus

- 7. Loengus on võimalik käituda erinevalt. Palun märkige, kuivõrd nõustute järgmiste väidetega.
	- a. Tegin loengus (või loengu videot vaadates märkmeid).

(1) pole üldse nõus … (7) olen täiesti nõus

Soovi korral täpsustage, kuidas tegite märkmeid loengus või loengu videot vaadates.

b. Oleksin rohkem märkmeid teinud, kui nutiseadmed (telefonid, arvutid) oleksid olnud lubatud.

(0) ei käinud loengus, (1) pole üldse nõus … (7) olen täiesti nõus

c. Oleksin nutiseadmeid (telefone, arvuteid) kasutanud asjakohaselt, kui kasutamine oleks lubatud.

(0) ei käinud loengus, (1) pole üldse nõus … (7) olen täiesti nõus

- d. Oleksin nutiseadmeid (telefone, arvuteid) kasutanud kõrvalisteks tegevusteks, kui kasutamine oleks lubatud.
	- (0) ei käinud loengus, (1) pole üldse nõus … (7) olen täiesti nõus
- e. Paljud üliõpilased siiski kasutasid nutiseadmeid (telefone, arvuteid).

(0) ei käinud loengus, (1) pole üldse nõus … (7) olen täiesti nõus

Soovi korral kommenteerige nutiseadmete (telefonide, arvutite) lubamist/keelamist.

8. Loengus kasutati klikkereid. Palun märkige, kuivõrd nõustute järgmiste väidetega.

- a. Klikkerite kasutamine oli asjakohane.
	- (0) ei käinud loengus, (1) pole üldse nõus … (7) olen täiesti nõus
- b. Klikkerite kasutamine aitas vältida tähelepanu hajumist.

(0) ei käinud loengus, (1) pole üldse nõus … (7) olen täiesti nõus

c. Klikkerite kasutamine aitas tõsta huvi loengus võetud teema vastu.

(0) ei käinud loengus, (1) pole üldse nõus … (7) olen täiesti nõus

d. Klikkerid aitasid kaasa kriitilise mõtlemise arendamisel.

(0) ei käinud loengus, (1) pole üldse nõus … (7) olen täiesti nõus

- e. Klikkerite kasutus julgustas loengutes osalema.
	- (0) ei käinud loengus, (1) pole üldse nõus … (7) olen täiesti nõus
- f. Loengu videosse võiks olla integreeritud küsimusi, millele saab interaktiivselt vastata.

(1) pole üldse nõus … (7) olen täiesti nõus

Soovi korral kommenteerige klikkerite kasutamist.

## <span id="page-45-0"></span>**Lisa II. Litsents**

## **Lihtlitsents lõputöö reprodutseerimiseks ja üldsusele kättesaadavaks tegemiseks**

## Mina, **Andro Margens**,

1. annan Tartu Ülikoolile tasuta loa (lihtlitsentsi) minu loodud teose **Programmeerimise algkursuste loengud**,

mille juhendajad on Marina Lepp ja Eno Tõnisson,

reprodutseerimiseks eesmärgiga seda säilitada, sealhulgas lisada digitaalarhiivi DSpace kuni autoriõiguse kehtivuse lõppemiseni.

- 2. Annan Tartu Ülikoolile loa teha punktis 1 nimetatud teos üldsusele kättesaadavaks Tartu Ülikooli veebikeskkonna, sealhulgas digitaalarhiivi DSpace kaudu Creative Commonsi litsentsiga CC BY NC ND 3.0, mis lubab autorile viidates teost reprodutseerida, levitada ja üldsusele suunata ning keelab luua tuletatud teost ja kasutada teost ärieesmärgil, kuni autoriõiguse kehtivuse lõppemiseni.
- 3. Olen teadlik, et punktides 1 ja 2 nimetatud õigused jäävad alles ka autorile.
- 4. Kinnitan, et lihtlitsentsi andmisega ei riku ma teiste isikute intellektuaalomandi ega isikuandmete kaitse õigusaktidest tulenevaid õigusi.

Andro Margens

**10.05.2019**